<span id="page-0-0"></span>uc3m | Universidad Carlos III de Madrid Open**Course**Ware (OCW)

# Comunicaciones Digitales

# Capítulo 4

# Modulaciones multipulso

#### Marcelino Lázaro

Departamento de Teoría de la Señal y Comunicaciones Universidad Carlos III de Madrid

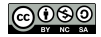

# **´Indice de contenidos**

- Modulaciones de espectro ensanchado (SS) SS: *Spread Spectrum*
	- ▶ Modulaciones de espectro ensanchado por secuencia directa (DS-SS: *Direct Sequence - Spread Spectrum*)
	- ▶ Modulaciones de espectro ensanchado por salto en frecuencia (FH-SS: *Frequency Hopping - Spread Spectrum*)
	- $\triangleright$  Acceso múltiple y multiplexación basada en espectro ensanchado (CDMA)
		- <sup>⋆</sup> CDMA: *Code Division Multiplex Access*
- Modulaciones multiportadora
	- $\triangleright$  Modulación (multiplexación) por división en frecuencia
		- <sup>⋆</sup> FDM: *Frequency Division Multiplex*
	- $\triangleright$  Modulación por división en frecuencia ortogonal (OFDM)
		- <sup>⋆</sup> OFDM: *Orthogonal Frequency Division Multiplex*
		- ★ OFDM en tiempo continuo
		- ★ OFDM en tiempo discreto

# **Modulaciones de espectro ensanchado**

- Ancho de banda deliberadamente mayor que en modulaciones convencionales
	- ▶ Ancho de banda se incrementa (*ensancha*) por un factor *N*
		- Inmunidad a interferencias (desvanecimientos) de banda estrecha

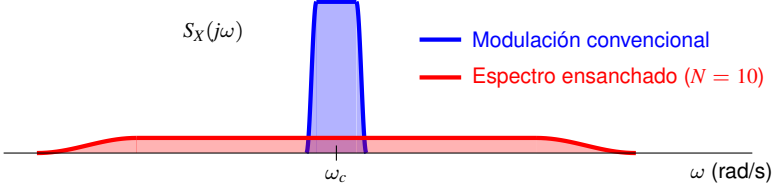

- Mito: espectro ensanchado incrementa la capacidad del sistema
	- $\blacktriangleright$  Realidad:
		- Proporciona baja sensibilidad a distorsión del canal (incluido *jamming*)
		- $\star$  Permite comunicaciones seguras
- Origen militar: combatir interferencias intencionadas (*jamming*)
	- ▶ Aplicaciones actuales
		- <sup>⋆</sup> Aplicaciones que requieran robustez contra atenuaciones locales (en frecuencia)
		- $\star$  Limita la densidad de flujo de potencia en enlaces descendentes de satélites
		- $\star$  Acceso múltiple o multiplexación
			- CDMA: *Code Division Multiple Access*

Marcelino Lazaro, 2023 ´ [OCW-UC3M Comunicaciones Digitales](#page-0-0) Modulaciones multipulso - SS 3 / 115

#### **Canal ideal**

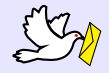

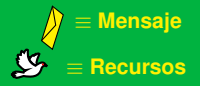

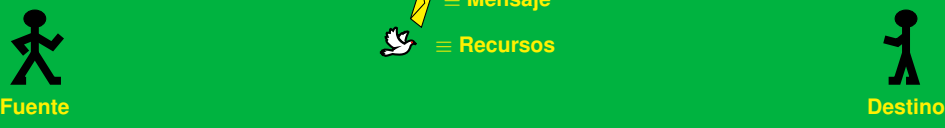

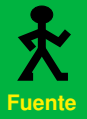

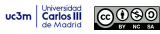

Marcelino Lázaro, 2023 **[OCW-UC3M Comunicaciones Digitales](#page-0-0) Modulaciones multipulso - SS** 4/115

# **Canal "agresivo"**

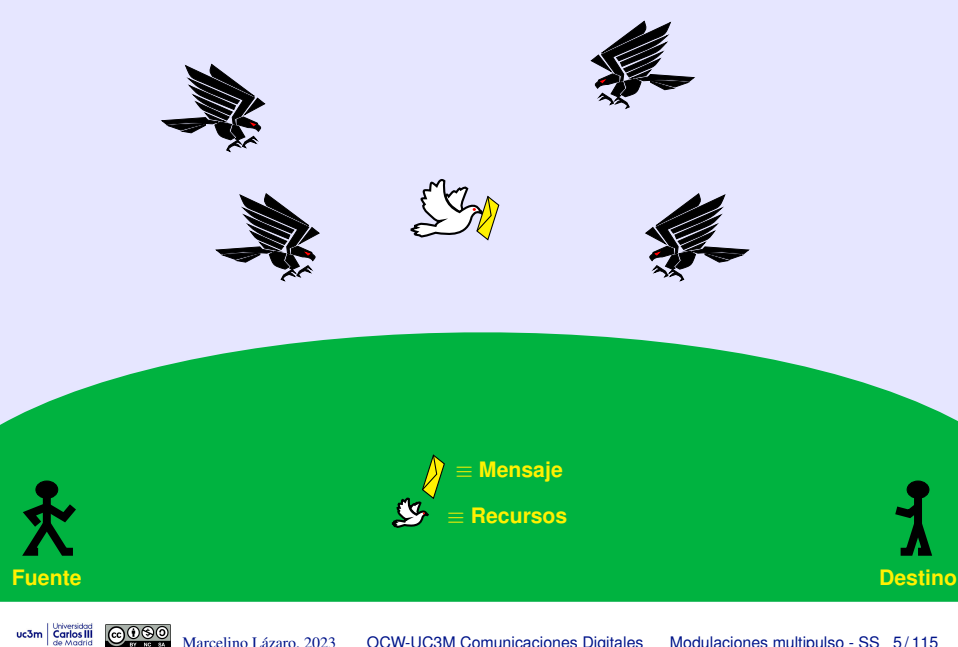

Marcelino Lázaro, 2023 **[OCW-UC3M Comunicaciones Digitales](#page-0-0) Modulaciones multipulso - SS** 5/115

#### **Canal "agresivo": espectro ensanchado**

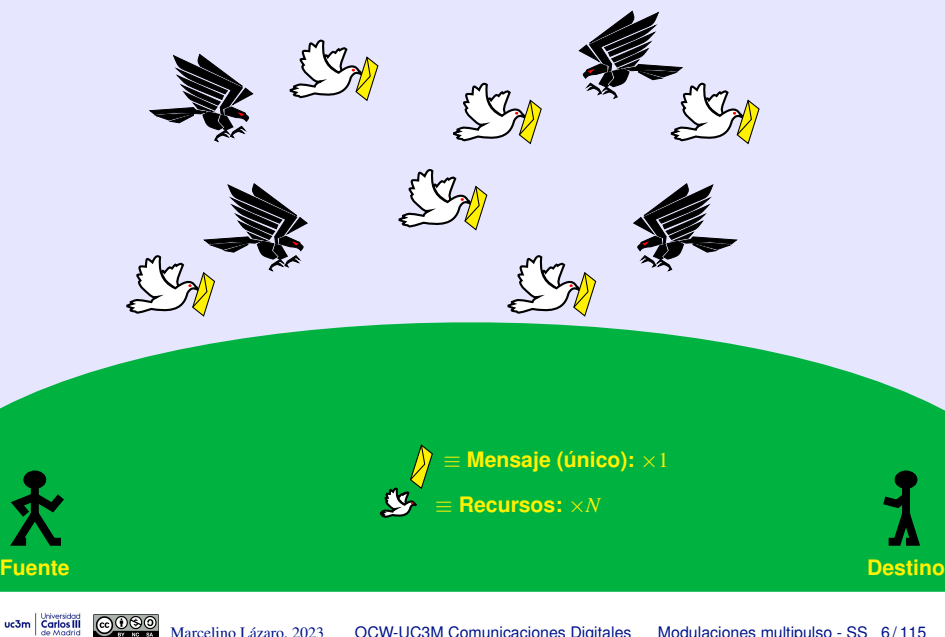

Marcelino Lázaro, 2023 **[OCW-UC3M Comunicaciones Digitales](#page-0-0) Modulaciones multipulso - SS** 6/115

#### **Espectro ensanchado: idea intuitiva**

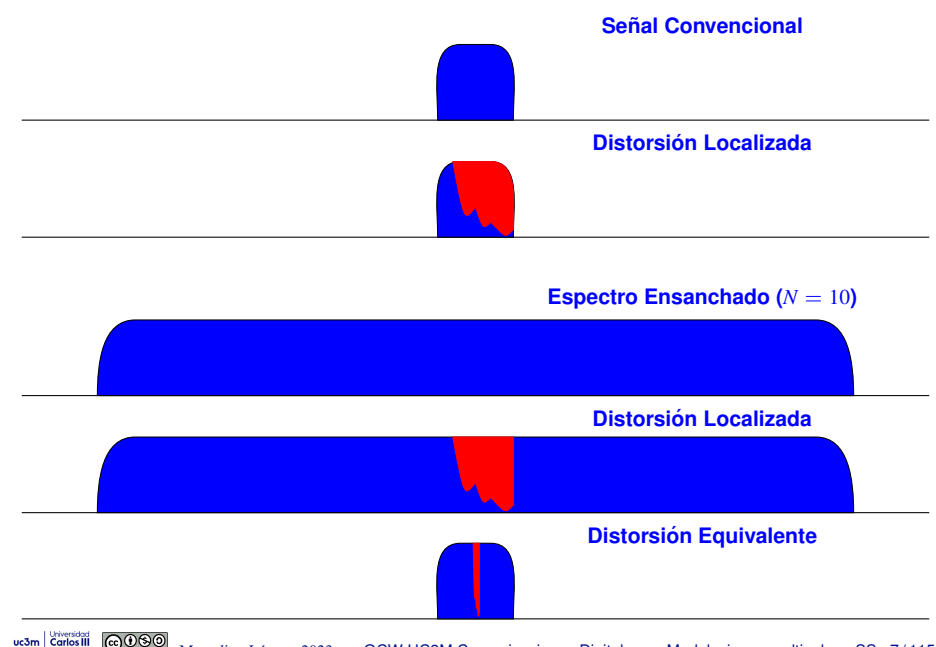

#### **Aumento del ancho de banda**

Señal PAM - Expresiones en tiempo y frecuencia ( $R_s = \frac{1}{T}$  baudios)

$$
\[ s(t) = \sum_{n} A[n] g(t - nT), S_{s}(j\omega) = \frac{1}{T} S_{A}(e^{j\omega T}) |G(j\omega)|^{2} \]
$$
\n
$$
\xrightarrow{R} \frac{w}{B} = \frac{\pi}{2} (1 + \alpha) \text{ rad/s}
$$
\n
$$
x(t) = \sqrt{2} \mathcal{R} e\{s(t) e^{j\omega_{c}}\}, S_{x}(j\omega) = \frac{1}{2} [S_{s}(j\omega - j\omega_{c}) + S_{s}^{*}(-j\omega - j\omega_{c})] \text{ps}^{W} = \frac{2\pi}{T} (1 + \alpha) \text{ rad/s}
$$
\n
$$
B = \frac{R_{s}}{B} (1 + \alpha) \text{ rad/s}
$$

- Ancho de banda usando  $h_{RRC}^{\alpha,T}(t)$ 
	- $\star$  Transmisión a  $R_s = \frac{1}{T}$  baudios con factor de caída  $\alpha$
- Objetivo: Aumentar el ancho de banda por un factor *N*
	- Filtros transmisores en raíz de coseno alzado

BB: 
$$
W = N \times \frac{\pi}{T} (1 + \alpha)
$$
 rad/s, PB:  $W = N \times \frac{2\pi}{T} (1 + \alpha)$  rad/s

$$
\left( \mathsf{BB} : B = N \times \frac{R_s}{2} (1 + \alpha) \mathsf{Hz}, \mathsf{PB} : B = N \times R_s (1 + \alpha) \mathsf{Hz} \right)
$$

**O** Transmisión sin ISI - Posible opción: pulsos cumpliendo Nyquist a  $T/N$ 

- $\blacktriangleright$  Si se cumple Nyquist a  $T/N$  se cumple a  $T$
- ▶ El ancho de banda aumenta por un factor *N*
- ▶ Problema: función de ambiguedad localizada en el tiempo
	- $\Rightarrow$  Potencia de la señal localizada en tiempo

# **Pulsos coseno alzado:**  $g_a(t)$  **a** *T* **y**  $g_b(t)$  **a**  $T/N$  ( $N = 10, \alpha = 0, 1$ )

Función de ambigüedad para pulsos en raíz de coseno alzado con  $\alpha = 0,1$ 

uc3m

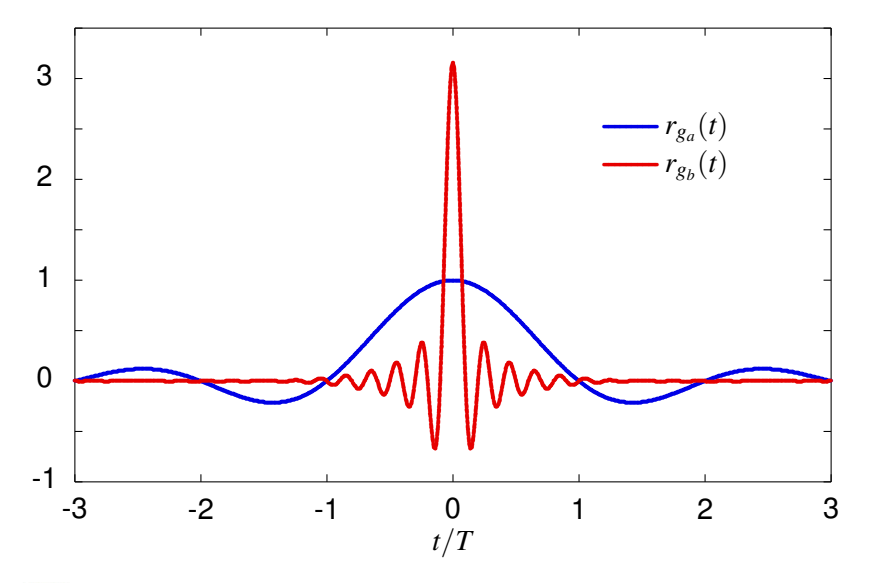

Marcelino Lázaro, 2023 **[OCW-UC3M Comunicaciones Digitales](#page-0-0) Modulaciones multipulso - SS** 9/115

#### Respuesta en frecuencia a  $T \, \gamma T/N$  ( $N = 10, \alpha = 0,1$ )

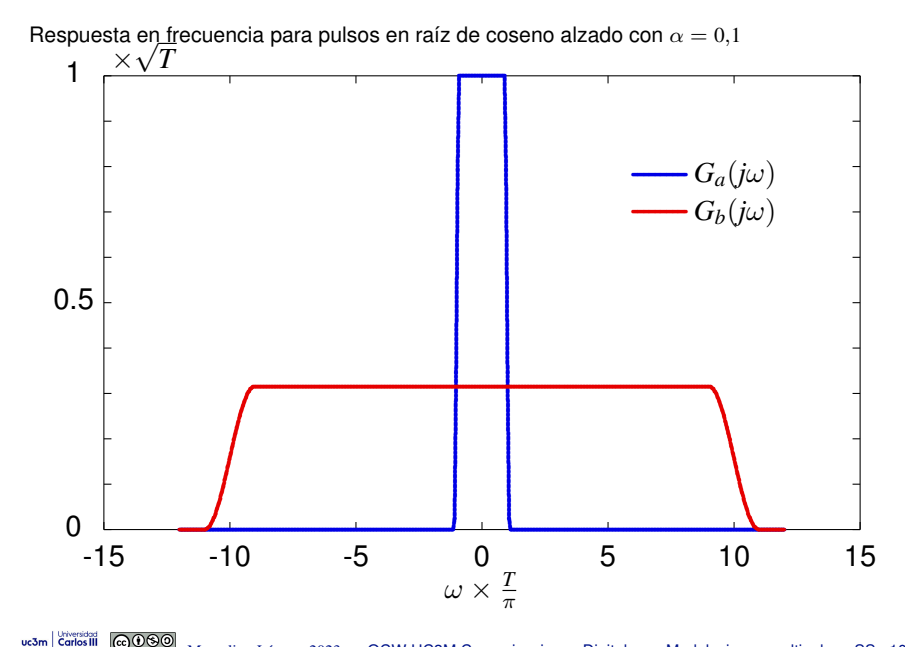

Marcelino Lázaro, 2023 **OCW-UC3M Comunicaciones Digitales** Modulaciones multipulso - SS 10/115

# $S_{s}(i\omega)$  usando pulsos a T y  $T/N$  ( $N = 10, \alpha = 0,1$ )

Densidades espectrales para pulsos en raíz de coseno alzado con  $\alpha = 0.1$ 

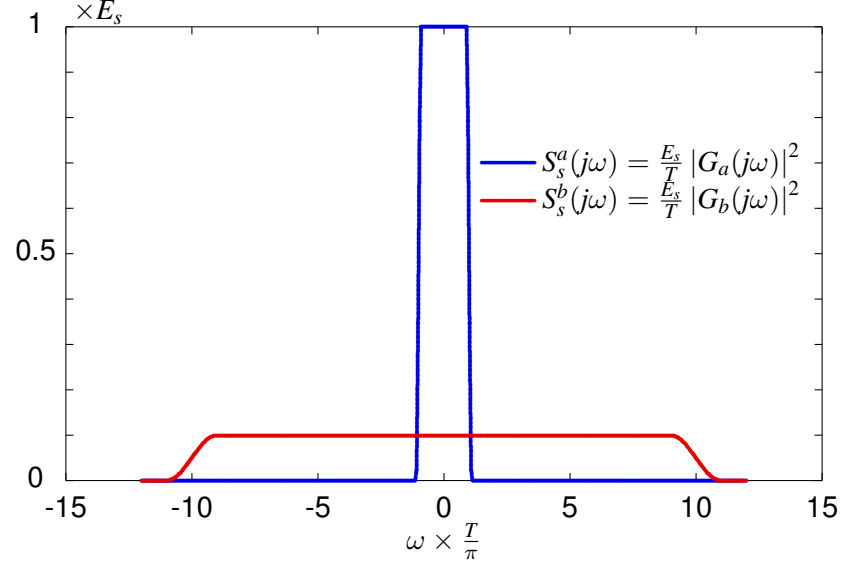

**Forma de onda: 4-PAM,**  $N = 10$ ,  $\alpha = 0.5$ 

uc3m

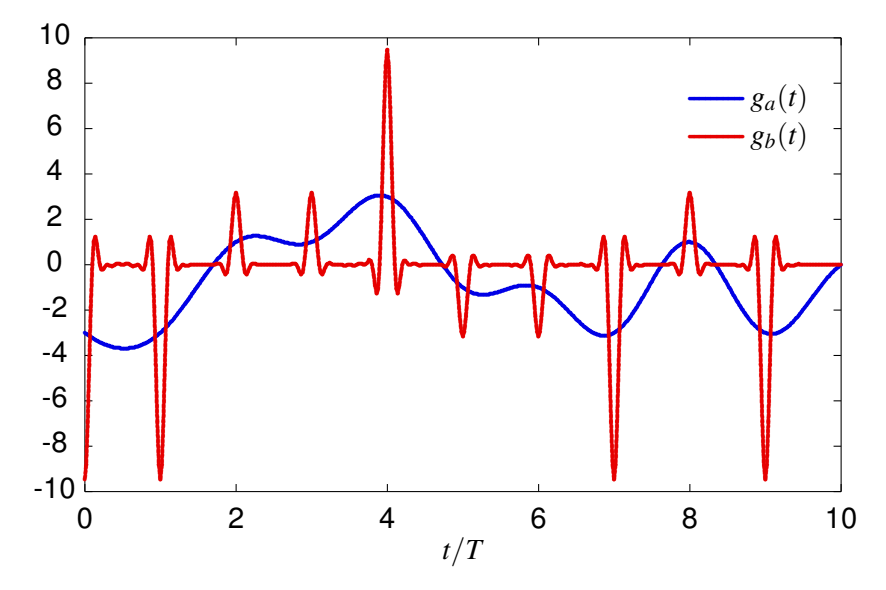

Forma de onda: 4-PAM,  $N = 100$ ,  $\alpha = 0.5$ 

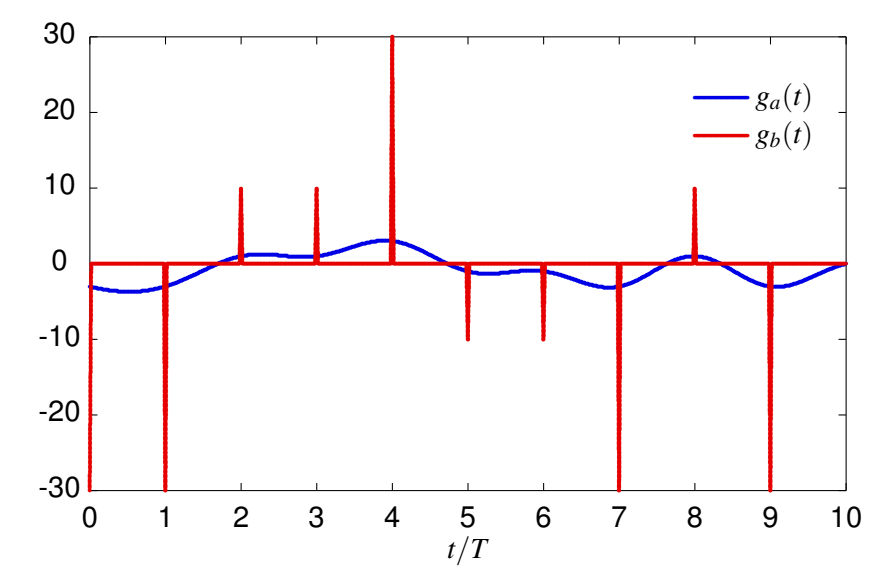

# **Espectro ensanchado por secuencia directa**

DSSS: *Direct Sequence Spread Spectrum*

- Alternativa que evita la localización en tiempo de la potencia de la señal
- **•** Familia de pulsos

uc3n

$$
g(t) = \sum_{m=0}^{N-1} x[m] g_c(t - mT_c)
$$

Combinación lineal de N réplicas de un pulso,  $g_c(t)$ , desplazadas múltiplos de  $T_c = \frac{T}{N}$  con coeficientes  $x[m]$ 

- ▶ *x*[*m*]: secuencia ensanchadora (secuencia de *chip*)
	- ★ *N* valores:  $\{x[0], x[1], x[2], \cdots, x[N-1]\}$
- $\blacktriangleright$  *T<sub>c</sub>*: período de *chip*  $T_c = \frac{T}{N}$
- ▶  $g_c(t)$ : pulso tal que  $r_{g_c}(t)$  cumple Nyquist a  $T_c$
- $\bullet$  Expresión analítica de la señal modulada

$$
s(t) = \sum_{n} A[n] g(t - nT) = \sum_{n} A[n] \sum_{m=0}^{N-1} x[m] g_c(t - mT_c - nT)
$$
  

$$
g(t - nT)
$$
  

$$
g(t - nT)
$$
  

$$
g(t - nT)
$$
  

$$
g(t - nT)
$$
  

$$
g(t - nT)
$$
  
Modularcions multipulse - SS 14/115

#### **Ejemplo de pulso: rectangular** *N* = 4

- Tiempo de chip:  $T_c = \frac{T}{N} = \frac{T}{4}$
- **•** Filtro a tiempo de chip

$$
g_c(t) = \begin{cases} A & \text{si } 0 \le t < T_c \\ 0 & \text{en otro caso} \end{cases}
$$

**•** Filtro transmisor (a tiempo de símbolo)

$$
g(t) = \sum_{m=0}^{N-1} x[m] g_c(t - mT_c)
$$

**O** Secuencia de ensanchado

uc3m **Carlos** III

$$
\begin{array}{c|cccc}\nn & 0 & 1 & 2 & 3 \\
\hline\nx[n] & +1 & -1 & +1 & -1\n\end{array}
$$

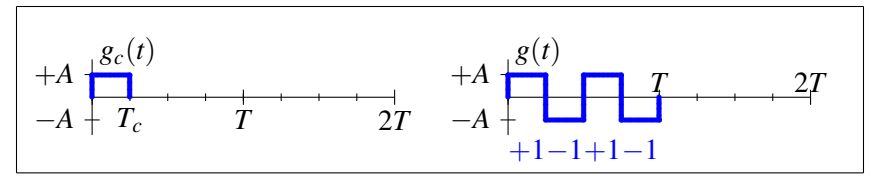

# Generación de las señales  $s(t)$  (Ejemplo  $N = 4$ )

**O** Secuencia a transmitir:  $\frac{n}{A[n]} + 1 = 3 - 1 + 3 - 1$ 

Secuencia de ensanchado ( $N = 4$ ):  $x[0] = +1$ ,  $x[1] = -1$ ,  $x[2] = +1$ ,  $x[3] = -1$ 

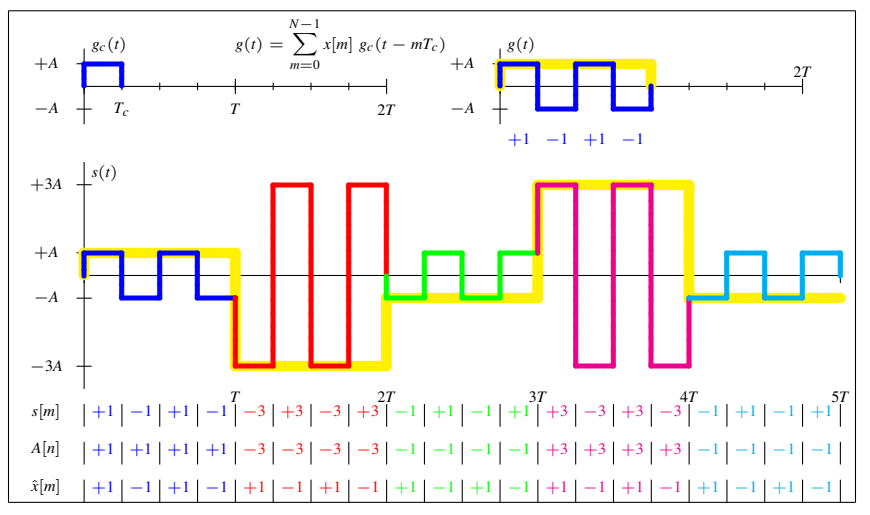

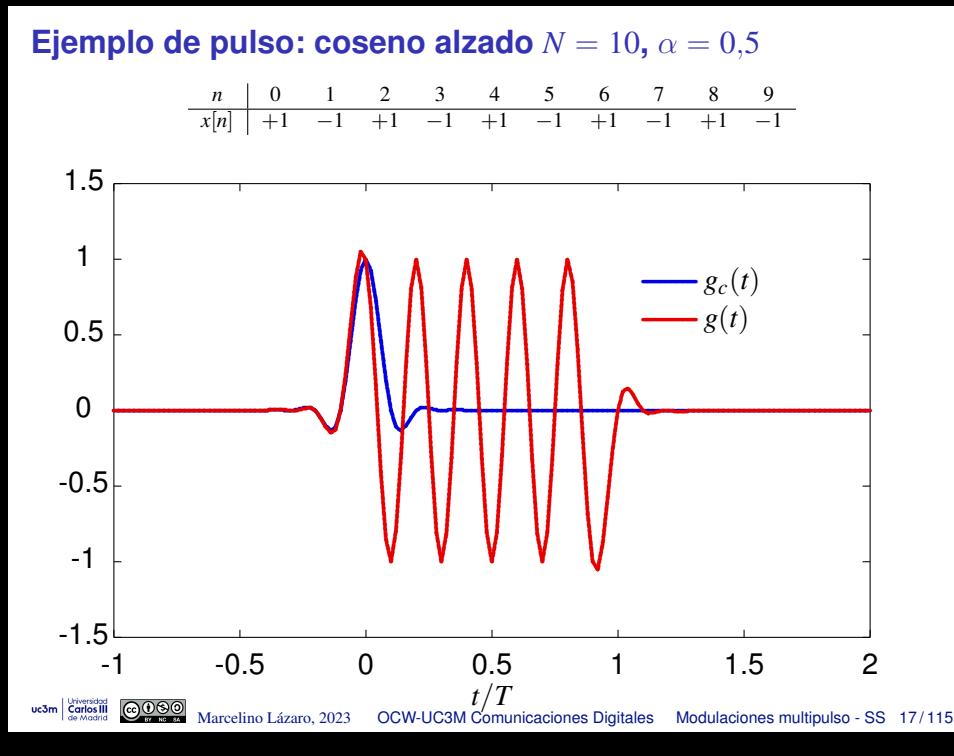

#### Ejemplo de forma de onda: Coseno alzado  $N = 10$ ,  $\alpha = 0.5$

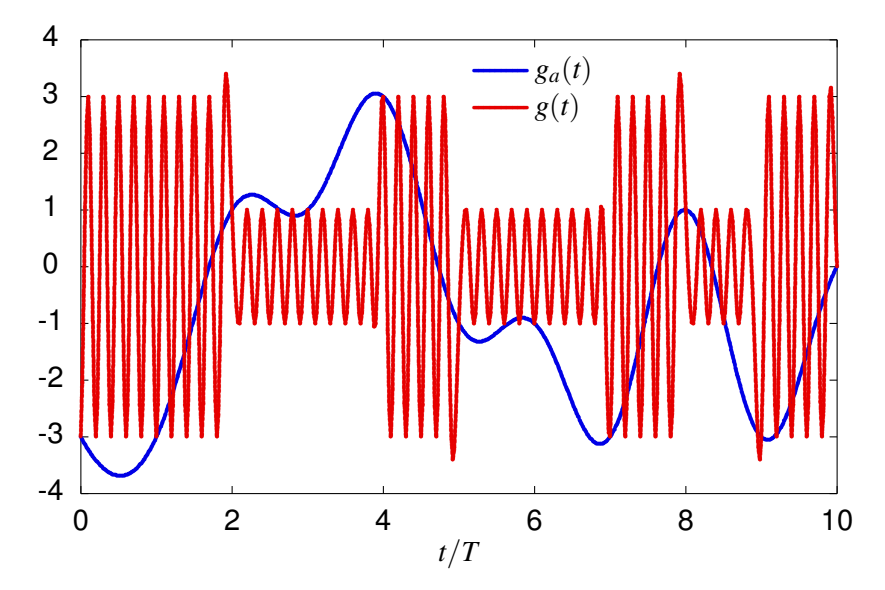

uc3m

# **Generación de las señales**  $s(t)$  (Ejemplo  $N = 4$ )

Secuencia a transmitir:  $\frac{n}{A[n]}$   $\frac{0}{+1}$   $\frac{1}{-3}$   $\frac{2}{-1}$   $\frac{3}{+3}$   $\frac{4}{-1}$ 

Secuencia de ensanchado ( $N = 4$ ):  $x[0] = +1$ ,  $x[1] = -1$ ,  $x[2] = +1$ ,  $x[3] = -1$ 

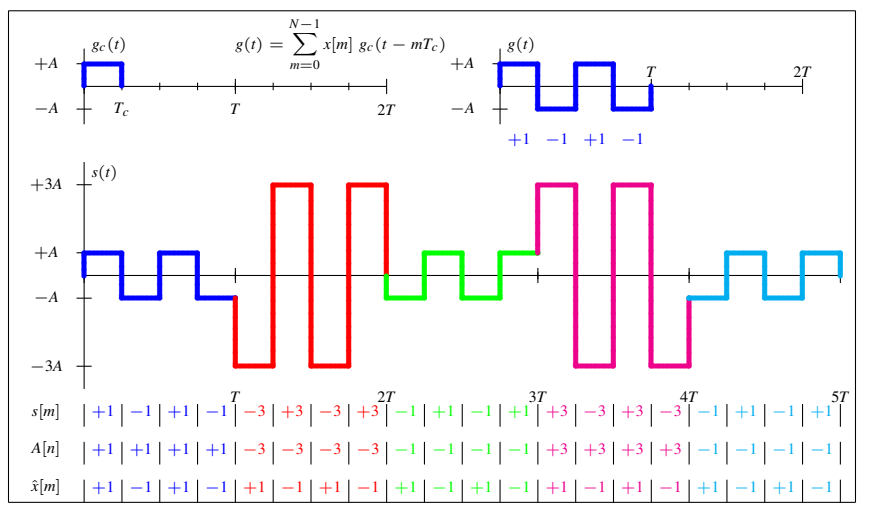

#### **DSSS - Notacion alternativa ´**

- Algunas definiciones
	- **EXECUTE:** Secuencia períodica  $\tilde{x}[m]$  a partir de la secuencia de ensanchado

$$
\tilde{x}[m] = \sum_{k} x[m - kN]
$$

▶ Ventana causal discreta de *N* muestras

$$
w_N[m] = \begin{cases} 1 & \text{si } 0 \le m \le N - 1 \\ 0 & \text{en otro caso} \end{cases}
$$

**O** Se reescribe la ecuación para  $s(t)$ , reescribiendo  $g(t - nT)$ 

$$
s(t) = \sum_{n} A[n] \times \sum_{m=0}^{N-1} x[m] g_c(t - mT_c - nT)
$$
  
= 
$$
\sum_{n} A[n] \times \sum_{m=nN}^{nN+N-1} x[m - nN] g_c(t - mT_c)
$$
  
= 
$$
\sum_{n} A[n] \times \sum_{m} \tilde{x}[m] w_N[m - nN] g_c(t - mT_c)
$$

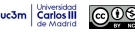

**Expresiones para los pulsos retardados (Ejemplo** *N* = 4**)**

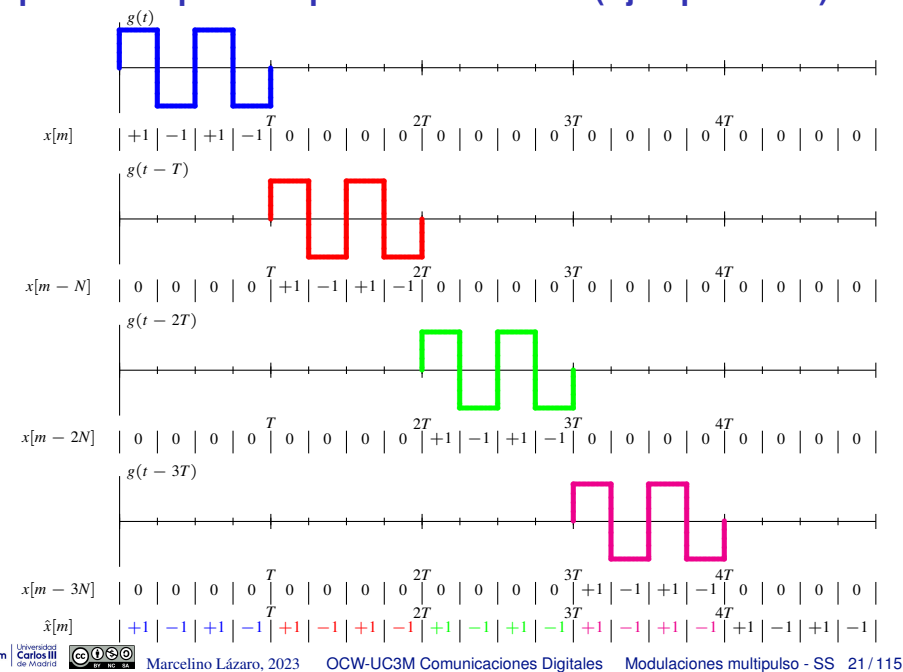

# **DSSS - Notacion alternativa (II) ´**

 $\bullet$  Se reordena la expresión anterior

$$
s(t) = \sum_{n} A[n] \sum_{m} \tilde{x}[m] w_N[m - nN] g_c(t - mT_c)
$$
  
= 
$$
\sum_{m} \tilde{x}[m] \sum_{n} A[n] w_N[m - nN] g_c(t - mT_c)
$$
  
= 
$$
\sum_{m} s[m] g_c(t - mT_c)
$$

Interpretación de la expresión analítica resultante  $\bullet$ 

- ▶ Generación de la señal  $s(t)$  transmitiendo la secuencia de muestras *s*[*m*] a tiempo de chip, *Tc*, con filtro transmisor a *T<sup>c</sup>*
- Generación de la secuencia de muestras a tiempo de chip,  $s[m]$

$$
s[m] = \tilde{x}[m] \sum_{n} A[n] w_{N}[m-nN]
$$

#### **Transmisor DSSS - Generación de muestras y señal**

● Muestras de la señal a T<sub>*c*</sub> (muestras *s*[*m*])

$$
s[m] = \tilde{x}[m] \sum_{n} A[n] w_{N}[m-nN], \qquad s[m] = A[n] \otimes x[m]
$$

Generación de  $s[m]$  por bloques de tamaño *N* muestras

$$
s[m] = \{s[0], s[1], \cdots, s[N-1], s[N], s[N+1], \cdots, s[2N-1], \cdots, s[nN], s[nN+1], \cdots, s[(n+1)N-1], \cdots\}
$$
  

$$
s^{(1)}[m]
$$

Bloque de índice *n*:  $s^{(n)}[m]$ , *N* muestras  $\{s^{(n)}[0], s^{(n)}[1], \cdots, s^{(n)}[N-1]\}$ Muestras del bloque de índice *n*:  $s^{(n)}[m] = s[nN + m]$ ,  $m \in \{0, 1, \cdots, N - 1\}$ Secuencia de muestras en el transmisor:  $s[m] = \sum s^{(n)}[m - nN]$ *n*

 $\bullet$ Cada símbolo  $A[n]$  genera las N muestras de un bloque (índice  $n$ )

 $\blacktriangleright$  El valor de  $A[n]$  se multiplica por la secuencia de ensanchado

$$
s^{(n)}[m] = A[n] \times x[m]
$$
\n
$$
\left\{ s^{(n)}[m] \right\}_{m=0}^{N-1} \equiv \underbrace{\{A[n] \times x[0], A[n] \times x[1], A[n] \times x[2], \cdots, A[n] \times x[N-1]\}}_{s[mN]} \underbrace{s[m+1]}_{s[nN+2]} \underbrace{\{A[n] \times x[0], A[n] \times x[2], \cdots, A[n] \times x[N-1]\}}_{s[mN+N-1]} \right\}
$$
\n
$$
\text{arcelino Lázaro, 2023 \qquad OCW-UC3M \text{ Comunicaciones Dinitales Modulaciones multimolas o - SS. 23/115}
$$

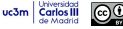

# **Transmisor DSSS - Diagrama de bloques**

Diagramas de bloques del transmisor

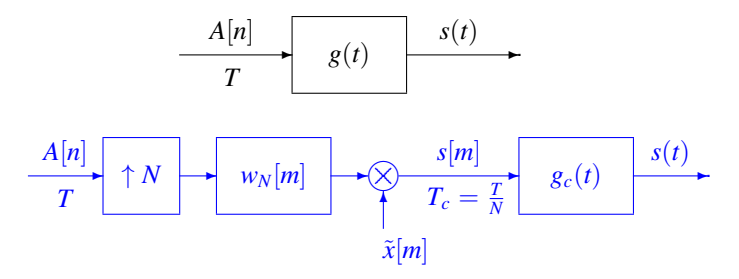

**Q** Las dos estructuras son equivalentes

- $\blacktriangleright$  Modular la secuencia de símbolos (a tiempo de símbolo *T*) con un filtro  $g(t)$ definido a tiempo de símbolo *T*
- ▶ Modular la secuencia de muestras (a tiempo de chip  $T_c$ ) con un filtro  $g_c(t)$  definido a tiempo de chip *Tc*
- $\bullet$  La implementación de la segunda opción es más simple
	- $\blacktriangleright$  La implementación del filtro transmisor  $g(t)$  puede ser compleja
		- $\star$  Combinación lineal de *N* filtros con  $r_{g_c}(t)$  cumpliendo Nyquist
	- $\blacktriangleright$  La implementación del filtro transmisor  $g_c(t)$  es simple
		- $\star$  Generación de las muestras  $s[m]$  a partir de  $A[n]$  eficiente vía software

#### **Espectro de la señal DSSS en banda base**

 $\bullet$  Densidad espectral de potencia de la señal en banda base  $s(t)$ 

$$
\left[S_s(j\omega)=\frac{1}{T}\;S_A\left(e^{j\omega T}\right)\;|G(j\omega)|^2\right]
$$

 $\bullet$  Respuesta en frecuencia del pulso  $g(t)$ 

$$
g(t) = \sum_{m=0}^{N-1} x[m] g_c(t - mT_c)
$$

$$
G(j\omega) = G_c(j\omega) \sum_{m=0}^{N-1} x[m] e^{-j\omega m T_c} = G_c(j\omega) X(e^{j\omega T_c})
$$

Densidad espectral de potencia de la señal DSSS  $\bullet$ 

$$
\left[ S_s(j\omega) = \frac{1}{T} \, S_A \left( e^{j\omega T} \right) \, \left| X \left( e^{j\omega T_c} \right) \right|^2 \, \left| G_c(j\omega) \right|^2 \right]
$$
\nMarcelino Lázaro, 2023 – OCW-UC3M Communications Digitales – Modulaciones multipulso - SS 25/115

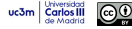

# **Ancho de banda de las senales DSSS ˜**

**• Ancho de banda de la señal en banda base** 

$$
\left[S_s(j\omega)=\frac{1}{T}\;S_A\left(e^{j\omega T}\right)\;\left|X\left(e^{j\omega T_c}\right)\right|^2\;|G_c(j\omega)|^2\right]
$$

- $\blacktriangleright$  El ancho de banda lo define el filtro a tiempo de chip
	- $\star$  Filtros de la familia del coseno alzado (raíz)

$$
B = \frac{R_s}{2} (1 + \alpha) \times N \text{ Hz}
$$

**•** Ancho de banda de la señal paso banda

$$
\left[S_X(j\omega)=\frac{1}{2}\left[S_s(j\omega-j\omega_c)+S_s^*(-(j\omega+j\omega_c))\right]\right]
$$

▶ Para una tasa de símbolo dada, se dobla el ancho de banda

$$
B=R_s\ (1+\alpha)\times N\ \mathsf{Hz}
$$

 $\star$  Cada *T* seg. ahora se transmiten dos símbolos ( $A_I[n]$  y  $A_Q[n]$ ) - Se mantiene la eficiencia espectral

# **Transmision paso banda ´**

 $\bullet$  Modulación paso banda - Representación compleja

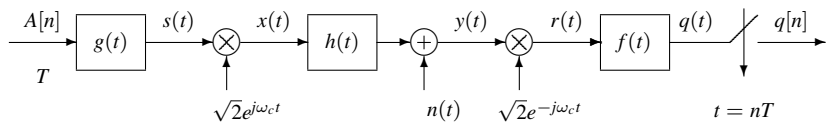

Representación en componentes en fase y cuadratura  $\bullet$ 

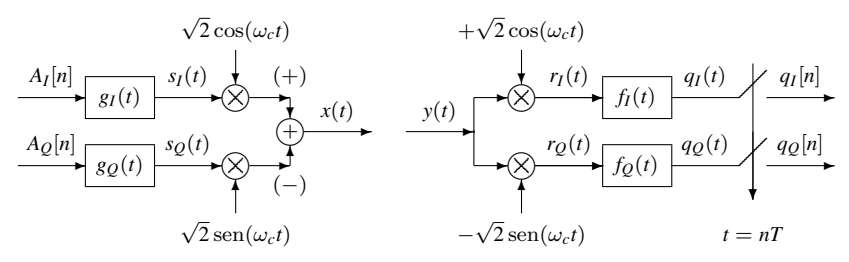

Secuencia de ensanchado y filtro *g*(*t*) complejos  $\bullet$ 

$$
\[x[m] = x_I[m] + jx_Q[m], \ g(t) = g_I(t) + jg_Q(t)\]
$$

▶ Habitualmente,  $x_I[m] = x_Q[m]$  (aunque no es necesario)

#### **Receptor (complejo) en banda base**

Filtro receptor  $f(t) = g^*(-t)$  y señal recibida en banda base  $r(t)$ 

$$
g(t) = \sum_{m=0}^{N-1} x[m] g_c(t - mT_c) \Rightarrow g^*(-t) = \sum_{m=0}^{N-1} x^*[m] g_c^*(-t - mT_c) = \sum_{m=0}^{N-1} x^*[m] g_c(-t - mT_c)
$$

<u>NOTA</u>:  $g_c^*(−t) = g_c(−t)$ , ya que  $g_c(t)$  es un filtro real

$$
\begin{cases}\nq[n] = (r(t) * g^*(-t))\big|_{t=nT} = \sum_{m=0}^{N-1} x^*[m] (r(t) * g_c(\underbrace{-t - mT_c}_{-(t+mT_c)})\big|_{t=nT} \\
= \sum_{m=0}^{N-1} x^*[m] \left(\underbrace{r(t) * g_c(-t)}_{v(t)}\right)\big|_{t=nT+mT_c} \\
\underbrace{(nN+m)T_c}_{(nN+m)T_c}\n\end{cases}
$$

- **►** Señal de salida del filtro receptor a tiempo de chip:  $v(t) = r(t) * g_c(-t)$
- $\blacktriangleright$  Señal en tiempo discreto muestreada a  $T_c$ :  $v[m] = v(t)|_{t=mT_c=m\frac{T}{N}} = v(mT_c)$
- La salida del demodulador se puede escribir como

$$
q[n] = \sum_{m=0}^{N-1} x^*[m] \ v[nN+m]
$$

Marcelino Lazaro, 2023 ´ [OCW-UC3M Comunicaciones Digitales](#page-0-0) Modulaciones multipulso - SS 28 / 115

#### **Proceso por bloques de** *N* **muestras**

#### Procesando por bloques de *N* muestras de la secuencia *v*[*m*]

$$
v[m] = \{v[0], v[1], \cdots, v[N-1], v[N], v[N+1], \cdots, v[2N-1], \cdots, v[mN], v[nN+1], \cdots, v[(n+1)N-1], \cdots\}
$$
  

$$
v^{(0)}[m]
$$

Bloque de índice *n*:  $v^{(n)}[m]$ , *N* muestras  $\{v^{(n)}[0], v^{(n)}[1], \cdots, v^{(n)}[N-1]\}$ Muestras del bloque de índice *n*:  $v^{(n)}[m] = v[nN + m], m \in \{0, 1, \cdots, N - 1\}$ Secuencia de muestras en el receptor:  $v[m] = \sum_{i=1}^n \frac{1}{i!}$ *n v* (*n*) [*m* − *nN*]

Obtención de  $q[n]$ : procesado del bloque de índice *n*  $\bullet$ 

$$
q[n] = \sum_{m=0}^{N-1} x^*[m] \ v[nN+m] = \sum_{m=0}^{N-1} x^*[m] \ v^{(n)}[m]
$$

$$
q[n] = \underbrace{v^{(n)}[0]}_{v[nN]} \times x^*[0] + \underbrace{v^{(n)}[1]}_{v[nN+1]} \times x^*[1] + \underbrace{v^{(n)}[2]}_{v[nN+2]} \times x^*[2] + \cdots + \underbrace{v^{(n)}[N-1]}_{v[nN+N-1]} \times x^*[N-1]
$$

### **Receptor en banda base - Diagrama de bloques**

Expresion para la salida del demodulador ´

$$
\begin{aligned}\nq[n] &= \sum_{m=0}^{N-1} x^* [m] \ v[nN+m] \\
&= (v[m] \ \tilde{x}^* [m]) * w_N [-m-nN]\n\end{aligned}
$$

 $\bullet$ Diagrama de bloques del receptor

$$
\begin{array}{c|c}\n r(t) & q(t) & q(n) \\
 \hline\n & & t = n \, T\n\end{array}
$$

$$
\begin{array}{c|c|c}\n r(t) & g_c(-t) & v(t) & v[m] & \downarrow & \downarrow & N & q[n] \\
 \hline\n & & t = m \, T_c & \tilde{x}^* [m]\n \end{array}
$$

Marcelino Lazaro, 2023 ´ [OCW-UC3M Comunicaciones Digitales](#page-0-0) Modulaciones multipulso - SS 30 / 115

# **Canales discretos equivalentes**

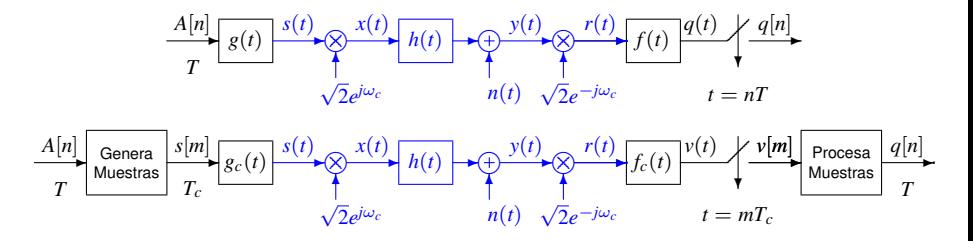

- Filtros receptores filtros adaptados:  $f(t) = g^*(-t)$ ,  $f_c(t) = g_c(-t)$
- Respuestas conjuntas transmisor/receptor/canal
	- ▶ Transmisión de  $A[n]$  a tiempo de símbolo:  $p(t) = g(t) * h_{eq}(t) * f(t) = r_g(t) * h_{eq}(t)$
	- ► Transmisión de  $s[m]$  a tiempo de chip:  $d(t) = g_c(t) * h_{eq}(t) * f_c(t) = r_{g_c}(t) * h_{eq}(t)$
- Canales discretos equivalentes
	- $\blacktriangleright$  A tiempo de símbolo

 $p[n] = p(t)|_{t=nT} = p(nT)$  relaciona  $q[n]$  con  $A[n]: q[n] = A[n] * p[n] + z[n]$ 

A tiempo de chip

 $d[m] = d(t)\big|_{t=mT_c} = d(mT_c)$  relaciona  $v[m]$  con  $s[m]$ :  $v[m] = s[m] * d[m] + z_c[m]$ 

# Características de ruido del receptor (paso banda)

- El canal introduce ruido aditivo blanco y gausiano *n*(*t*) con DEP  $S_n(i\omega)$
- Si se cumplen las siguientes condiciones

$$
\blacktriangleright f(t) = g^*(-t)
$$

 $\blacktriangleright$  *n*(*t*) es blanco y *S<sub>n</sub>*(*j*ω) = *N*<sub>0</sub>/2 W/Hz

*z*[*n*] es blanco y gausiano con varianza

$$
\sigma_z^2 = N_0 \mathcal{E} \{ g(t) \}
$$

Parte real e imaginaria independientes y con varianzas  $\frac{N_0}{2}$   $\mathcal{E}\left\{g(t)\right\}$ *zc* [*m*] es blanco y con varianza

$$
\sigma_{z_c}^2 = N_0 \mathcal{E} \left\{ g_c(t) \right\}
$$

Parte real e imaginaria independientes y con varianzas  $\frac{N_0}{2}$   $\mathcal{E}\left\{g_c(t)\right\}$ 

# **Energía de los pulsos**  $g_c(t)$  **y**  $g(t)$

 $\bullet$ Definición del pulso a tiempo de símbolo

$$
g(t) = \sum_{m=0}^{N-1} x[m] g_c(t - mT_c)
$$

Energía del pulso  $g(t)$ 

$$
\mathcal{E}\left\{g(t)\right\} = \int_{-\infty}^{\infty} |g(t)|^2 dt = \int_{-\infty}^{\infty} g(t) g^*(t) dt
$$
  
\n
$$
= \int_{-\infty}^{\infty} \left(\sum_{m=0}^{N-1} x[m] g_c(t - mT_c)\right) \left(\sum_{\ell=0}^{N-1} x^* [\ell] g_c(t - \ell T_c)\right) dt
$$
  
\n
$$
= \sum_{m=0}^{N-1} \sum_{\ell=0}^{N-1} x[m] x^* [\ell] \int_{-\infty}^{\infty} g_c(t - mT_c) g_c(t - \ell T_c) dt
$$
  
\n
$$
= \sum_{m=0}^{N-1} \sum_{\ell=0}^{N-1} x[m] x^* [\ell] \int_{-\infty}^{\infty} g_c(\tau) g_c(\tau - \ell T_c + mT_c) d\tau
$$
  
\n
$$
= \left[\sum_{m=0}^{N-1} |x[m]|^2\right] \times \mathcal{E}\left\{g_c(t)\right\}
$$

NOTA: Si  $r_{g_C}(t)$  cumple Nyquist a  $T_c$ ,  $r_{g_C}([\ell-m]T_c)$  es nulo para  $\ell \neq m$ , y para  $\ell = m$  (propiedad de una función de ambigüedad temporal) vale la energía de  $g_c(t)$ , es decir  $r_{g_c}([l - m]T_c = \mathcal{E}\{g_c(t)\}\delta[l - m]$ 

**Canal discreto equivalente a tiempo de símbolo,**  $p[n]$ 

El filtro receptor es  $f(t) = g^*(-t)$ 

$$
g(t) = \sum_{m=0}^{N-1} x[m] g_c(t - mT_c), \ f(t) = g^*(-t) = \sum_{\ell=0}^{N-1} x^* [\ell] g_c(-t - \ell T_c)
$$

Canal discreto equivalente

$$
p[n] = (g(t) * h_{eq}(t) * f(t))|_{t=nT}
$$

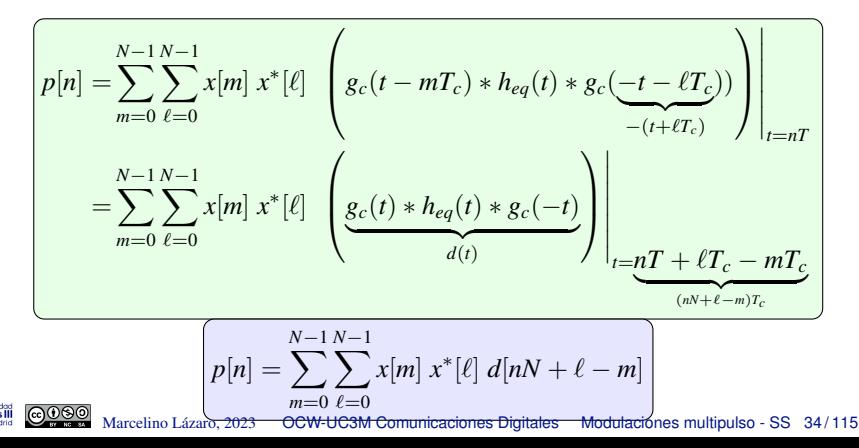

#### **Canal discreto equivalente - Ejemplo**

**• Canal discreto equivalente a tiempo de símbolo** 

$$
p[n] = \sum_{m=0}^{N-1} \sum_{\ell=0}^{N-1} x[m] \; x^* [\ell] \; d[nN + \ell - m]
$$

- Factor de ensanchado  $N = 10$ 
	- ▶ Secuencia de ensanchado

*x*[0], *x*[1], *x*[2], *x*[3], *x*[4], *x*[5], *x*[6], *x*[7], *x*[8], *x*[9]

Canal discreto equivalente a tiempo de chip  $\bullet$ 

$$
d[m] = a \delta[m] + b \delta[m-2] + c \delta[m-14]
$$

▶ Values no nulos de 
$$
d[nN + \ell - m]
$$

- $\star$  *nN* +  $\ell$  *m* = 0
- $\star$  *nN* +  $\ell$  *m* = 2

$$
\star \ \ nN + \ell - m = 14
$$

Marcelino Lazaro, 2023 ´ [OCW-UC3M Comunicaciones Digitales](#page-0-0) Modulaciones multipulso - SS 35 / 115

#### **Canal discreto equivalente - Ejemplo (II)**

• Caso 
$$
nN + \ell - m = 0 \Rightarrow d[nN + \ell - m] = a
$$
  
\n•  $n = 0 \rightarrow \ell - m = 0 \rightarrow \ell = m$ 

$$
\sum_{m=0}^{N-1} x[m] x^*[m] = \sum_{m=0}^{9} |x[m]|^2 = a_1
$$

• Caso 
$$
nN + \ell - m = 2 \Rightarrow d[nN + \ell - m] = b
$$
  
\n•  $n = 0 \rightarrow \ell - m = 2 \rightarrow \ell = m + 2$ 

$$
\sum_{m=0}^{N-1} x[m] x^*[m+2] = \sum_{m=0}^{7} x[m] x^*[m+2] = b_1
$$

$$
n = 1 \rightarrow N + \ell - m = 2 \rightarrow \ell = m - 8
$$

$$
\sum_{m=0}^{N-1} x[m] x^*[m-8] = \sum_{m=8}^{9} x[m] x^*[m-8] = b_2
$$

uc3m Carlos III Marcelino Lázaro, 2023 **[OCW-UC3M Comunicaciones Digitales](#page-0-0) Modulaciones multipulso - SS 36/115**
#### **Canal discreto equivalente - Ejemplo (III)**

• **Case** nN + l - m = 14 ⇒ d[nN + l - m] = c  
\n+ n = 1 → N + l - m = 14 → l = m + 4  
\n
$$
\sum_{m=0}^{N-1} x[m] x^{*}[m+4] = \sum_{m=0}^{5} x[m] x^{*}[m+4] = c_1
$$
\n+ n = 2 → 2N + l - m = 14 → l = m - 6  
\n
$$
\sum_{m=0}^{N-1} x[m] x^{*}[m-6] = \sum_{m=6}^{9} x[m] x^{*}[m-6] = c_2
$$

Canal discreto equivalente

uc3m **Carlos III** 

$$
p[n] = (a \times a_1 + b \times b_1) \delta[n]
$$
  
+ (b \times b\_2 + c \times c\_1) \delta[n-1]  
+ (c \times c\_2) \delta[n-2]

### **Canal discreto equivalente - Ejemplo (IV)**

Secuencia de ensanchado

$$
\begin{array}{c|cccccccccccc}\nm & 0 & 1 & 2 & 3 & 4 & 5 & 6 & 7 & 8 & 9 \\
\hline\nx[m] & +1 & -1 & +1 & -1 & -1 & -1 & +1 & +1 & -1 & -1\n\end{array}
$$

Valores relacionados con  $p[n]$ , para  $a=1, b=-\frac{1}{2}$  $\frac{1}{2}$ ,  $c = \frac{1}{4}$ 4

$$
a_1 = 10, b_1 = -2, b_2 = 0, c_1 = +2, c_2 = 0
$$

$$
p[n] = 11 \delta[n] + \frac{1}{2}\delta[n-1]
$$

▶ Términos relacionados con la ISI

$$
\sum_{m=0}^{N-1} x[m] x^*[m-k_a], \sum_{m=0}^{N-1} x[m] x^*[m+k_b]
$$

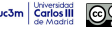

# **Condiciones para evitar la ISI**

- No hay interferencia intersimbólica si  $d[m] = C \delta[m]$ 
	- $\triangleright$  Si no hay interferencia sobre  $s[m]$  no hay interferencia sobre *A*[*n*]
- Si  $d[m] \neq C \delta[m]$ , la ISI se evita si

$$
\left[\sum_{m=0}^{N-1} x[m] x^*[m \pm k] = C \delta[k]\right]
$$

Esta condición se cumple cuando

- ▶ La función de ambigüedad de  $x[m]$  es una delta
- $\blacktriangleright$  Espectro de  $x[m]$  constante

$$
\left|\left|X(e^{j\omega})\right|^2=C\right|
$$

- Ejemplos de secuencias con espectro (casi) plano
	- ►  $x[m] = e^{j\theta} \delta[m-k]$  (problema: localización)
	- $\blacktriangleright$  Secuencias de pseudo-ruido:  $\big|X(e^{j\omega})\big|$  $^2$   $\approx$   $C$

# **Energía de los pulsos**  $g_c(t)$  **y**  $g(t)$  **- Implicación práctica**

- **O** Transmisión sobre un canal ideal  $(h_{eq}(t) = \delta(t))$
- Canal discreto equivalente a tiempo de chip  $\bullet$

$$
d[m] = d(t)|_{t=mT_c} = (g_c(t) * h_{eq}(t) * g_c(-t))|_{t=mT_c} = r_{g_c}(t)|_{t=mT_c} = \mathcal{E}\{g_c(t)\}\delta[m]
$$

Canal discreto equivalente a tiempo de símbolo  $\bullet$ 

$$
\[ p[n] = \sum_{m=0}^{N-1} \sum_{\ell=0}^{N-1} x[m] \; x^*[\ell] \; d[nN + \ell - m] \]
$$

- ▶ Dado  $d[m]$ , términos no nulos sólo para  $nN + \ell m = 0$ 
	- **★** Esto sólo es posible si  $n = 0$  y  $\ell = m$

$$
\left[p[n] = \left[\sum_{m=0}^{N-1} |x[m]|^2 \times \mathcal{E}\left\{g_c(t)\right\}\right] \delta[n] = \mathcal{E}\left\{g(t)\right\} \delta[n]
$$

$$
\underline{\text{NOTA}}: p[n] = p(t)|_{t=nT} = (g(t) * h_{eq}(t) * g(-t))|_{t=nT} = r_g(t)|_{t=nT} = \mathcal{E} \{g(t)\} \delta[n]
$$

# **Espectro ensanchado por salto en frecuencia FHSS:** *Frequency Hopping Spread Spectrum*

- **Canal con "valles" de atenuación** 
	- $\triangleright$  Repartir casos favorables y desfavorables
		- $\star$  Frecuencia portadora con cambios periódicos
		- $\star$  Período de salto  $T_h$  seg.
- **Clasificación** 
	- ▶ De salto lento:  $T_h/T = N \in \mathbb{Z} > 1$
	- ▶ De salto rápido:  $T/T_h = N \in \mathbb{Z} > 1$

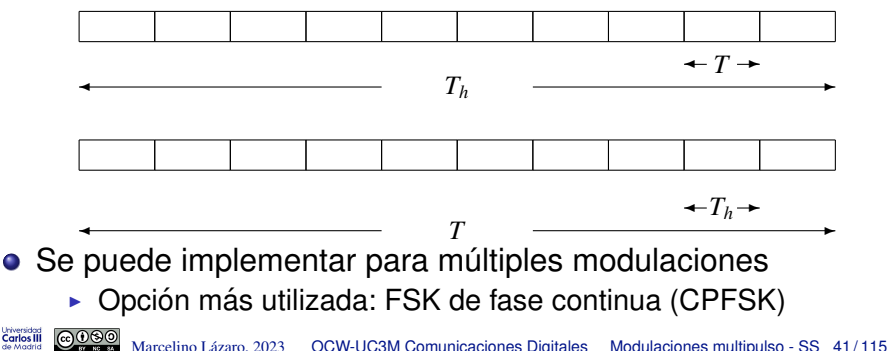

#### **Espectro FHSS - Evolución cíclica en el tiempo**

- Saltos en frecuencia guiados por una secuencia de ensanchado
	- ▶ Secuencia pseudoaleatoria que define el orden de portadoras en los saltos
	- Debe ser conocida por transmisor y receptor
- Ejemplo usando 5 portadoras

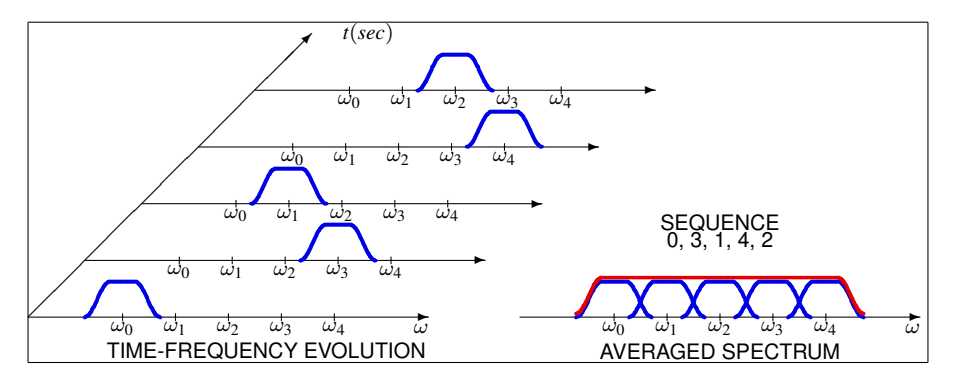

#### **Expresiones para una CPFSK**

**•** Señal CPFSK *M*-aria:  $I[n]$  ∈ { $\pm 1, \pm 3, \cdots, \pm (M-1)$ }

$$
x(t) = \sqrt{\frac{2E_s}{T}} \sum_n \text{sen}\left(\omega_c t + I[n]\frac{\pi}{T}t\right) w_T(t - nT)
$$

● Señal de espectro ensanchado de salto lento

$$
x(t) = \sqrt{\frac{2E_s}{T}} \sum_{m} \sum_{n=0}^{T_h/T-1} \text{sen}\left(\omega_c t + x[m]\frac{\pi}{T}t + I[n+mN]\frac{\pi}{T}t\right) w_T(t-nT-mT_h)
$$

Señal de espectro ensanchado de salto rápido  $\bullet$ 

$$
x(t) = \sqrt{\frac{2E_s}{T}} \sum_n \sum_{m=0}^{T/T_h-1} \text{sen}\left(\omega_c t + x[m+nN]\frac{\pi}{T_h}t + I[n]\frac{\pi}{T_h}t\right) w_{T_h}(t - nT - mT_h)
$$

*x*[*m*]: secuencia determinista que hace variar la frecuencia (2*kM*)

### Acceso al medio de múltiples usuarios - CDMA

- Una de las aplicaciones del espectro ensanchado es el acceso múltiple
	- ▶ Varios usuarios acceden simúltaneamente al sistema utilizando la misma banda de frecuencias
		- $\star$  Acceso por división de código CDMA: *Code Division Medium Access*
- Cada usuario utiliza una secuencia de ensanchado diferente
	- $\triangleright$  Código de usuario
- Las condiciones para seleccionar secuencias de ensanchado apropiadas dependen de la variante particular de espectro ensanchado

## **CDMA - DSSS**

- $\bullet$  Parámetros idénticos para todos los usuarios
	- $\blacktriangleright$  *g<sub>c</sub>*(*t*), *T*, *T<sub>c</sub>*
- **O** Señales multiusuario CDMA: *L* usuarios
	- ▶ Cada usuario tiene una secuencia de ensanchado *x<sup>i</sup>*  $x_i[m]$
	- ▶ Filtro transmisor a tiempo de símbolo para el usuario *i*-ésimo

$$
g_i(t) = \sum_{m=0}^{N-1} x_i[m] g_c(t - m T_c)
$$

Señal compleja en banda base

$$
s(t) = \sum_{i=0}^{L-1} s_i(t)
$$

$$
s_i(t) = \sum_{n} A_i[n] \ g_i(t - nT) = \sum_{n} A_i[n] \sum_{m=0}^{N-1} x_i[m] \ g_c(t - mT_c - nT)
$$

- $\bullet$  Separación de las señales de cada usuario
	- ▶ Filtros transmisores ortogonales:  $\left( \langle g_i(t), g_j(t) \rangle = 0, \quad \forall i \neq j \right)$

#### **Condicion de ortogonalidad de los pulsos ´**

**•** Producto escalar de dos filtros distintos a período de símbolo

$$
\langle g_i(t), g_j(t) \rangle = \int_{-\infty}^{\infty} g_i(t) g_j^*(t) dt
$$
  

$$
\begin{aligned}\ng_i(t) &= \sum_{m=0}^{N-1} x_i[m] g_c(t - m T_c) \\
g_j(t) &= \sum_{\ell=0}^{N-1} x_j[\ell] g_c(t - \ell T_c)\n\end{aligned}
$$

$$
= \sum_{m=0}^{N-1} \sum_{\ell=0}^{N-1} x_i[m] x_j^* [\ell] \int_{-\infty}^{\infty} g_c(t - m T_c) g_c^*(t - \ell T_c) dt
$$

$$
= \sum_{m=0}^{N-1} \sum_{\ell=0}^{N-1} x_i[m] x_j^* [\ell] (g_c(t - m T_c) * g_c^*(-t - \ell T_c))_{t=0}
$$

$$
= \sum_{m=0}^{N-1} x_i[m] x_j^* [m]
$$

 $\bullet$  Condición de ortogonalidad sobre las secuencias de código

$$
\sum_{m=0}^{N-1} x_i[m] x_j^* [m] = \begin{cases} C, & i = j \\ 0, & i \neq j \end{cases} = C \delta[i-j], \quad i,j = 0, \cdots, L-1
$$

● Varios tipos de secuencias se usan en la práctica

▶ Secuencias de Gold (1967), código de Kasami, secuencias de Welch,...

### **CDMA - FH-SS**

- Usuarios diferentes usan distintas secuencias de ensanchado
	- ▶ Las secuencias no deben producir solapamiento espectral en ningún instante
- Ejemplo simple con 5 portadoras y dos usuarios

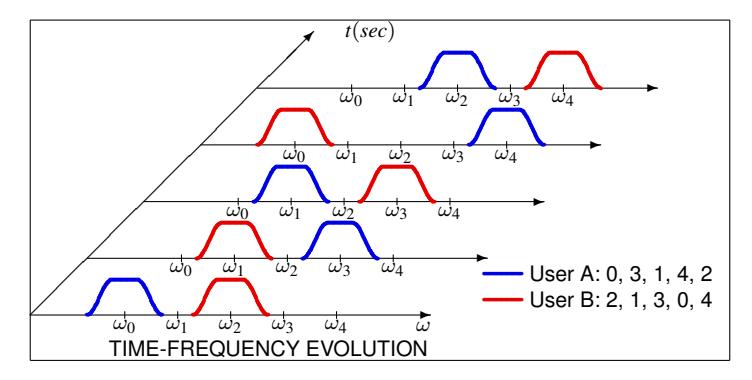

# **Algunos tipos de "canal"**

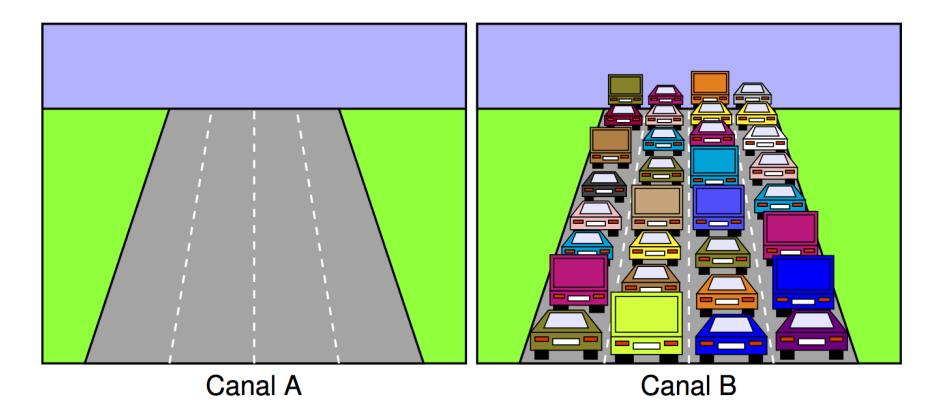

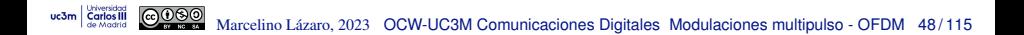

#### **Posibles soluciones**

uc3m **Carlos III** 

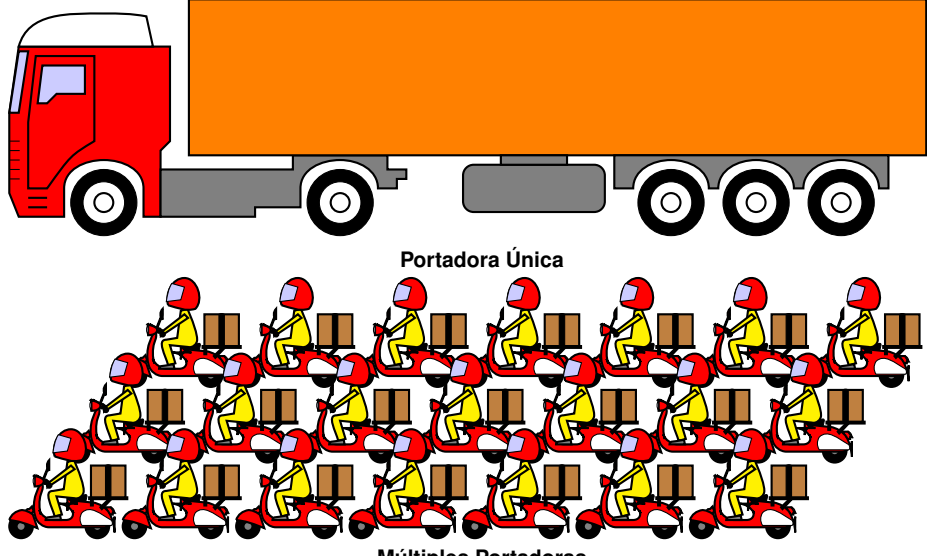

**M ´ultiples Portadoras**

# **Modulación con múltiples portadoras - FDM**

FDM - Frequency division multiplex

Ancho de banda disponible para el sistema FDM: *WFDM* rad/s

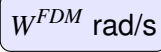

- **.** División del ancho de banda disponible en N subcanales
	- ▶ Ancho de banda de cada subcanal:

$$
\boxed{W = \frac{W^{FDM}}{N} \text{ rad/s}}
$$

- $\blacktriangleright$  Secuencia de datos  $A[n]$  dividida en N secuencias
	- Transmisión de una señal en cada subcanal (p.e. PAM)
- $\blacktriangleright$  Tasa de cada subcanal:  $\boxed{R_s = \frac{1}{\tau}}$  $\frac{1}{T}$  baudios
- $\triangleright$  Relación ancho de banda *l* tasa de transmisión en cada subcanal

**★** Utilizando filtros de la familia coseno alzado:  $W = \frac{2\pi}{\pi}$  $\frac{2\pi}{T}$   $(1 + \alpha)$  rad/s

Tasa total del sistema FDM:  $\bullet$ 

$$
R^{FDM}_s = \frac{1}{T^{FDM}} = N \times R_s \text{ baudios} \bigg|\ \bigg| T
$$

$$
\boxed{T^{FDM} = \frac{T}{N} \text{ segundos}}
$$

# **Modulación con múltiples portadoras - FDM (II)**

- **O** Transmisor
	- ▶ Conversión serie a paralelo:

$$
\boxed{A[m] \rightarrow \{A_0[n], \cdots, A_{N-1}\}}
$$

Conversión de tasas:

 $R_{\scriptscriptstyle S}^{FDM}$  baudios (sistema FDM)  $\rightarrow R_{\scriptscriptstyle S}$  baudios (por canal)

- ▶ *N* ramas con señales PAM paso banda
	- **★** Filtro transmisor en la rama *k*-ésima:  $\phi_k(t)$ ,  $k = 0, \cdots, N-1$ 
		- Parámetros: filtro transmisor  $g_k(t)$ , frecuencia central  $\omega_{ck}$
	- $\star$  Señal modulada en la rama *k*-ésima:  $x_k(t)$
- $\bullet$ Receptor
	- ▶ *N* filtros adaptados al transmisor
	- ▶ Conversión paralelo a serie:  $|$

$$
\overline{\{\hat{A}_0[n],\cdots,\hat{A}_{N-1}\}} \rightarrow \hat{A}[m]
$$

Conversión de tasas

 $R_s$  baudios (por canal)  $\rightarrow R^{FDM}_s$  baudios (sistema FDM)

## **Modulador FDM**

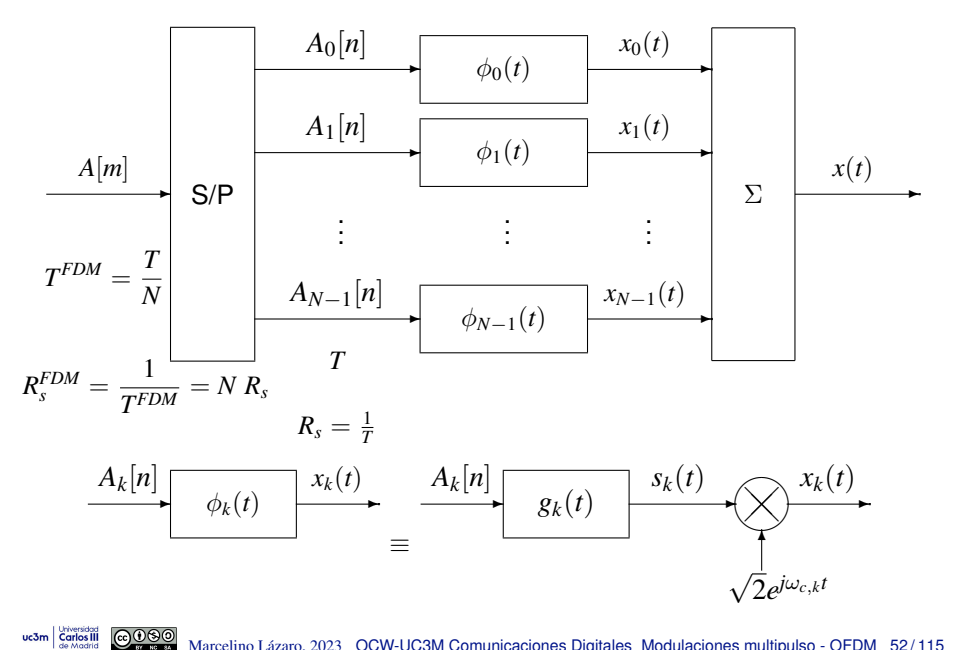

# **Demodulador FDM**

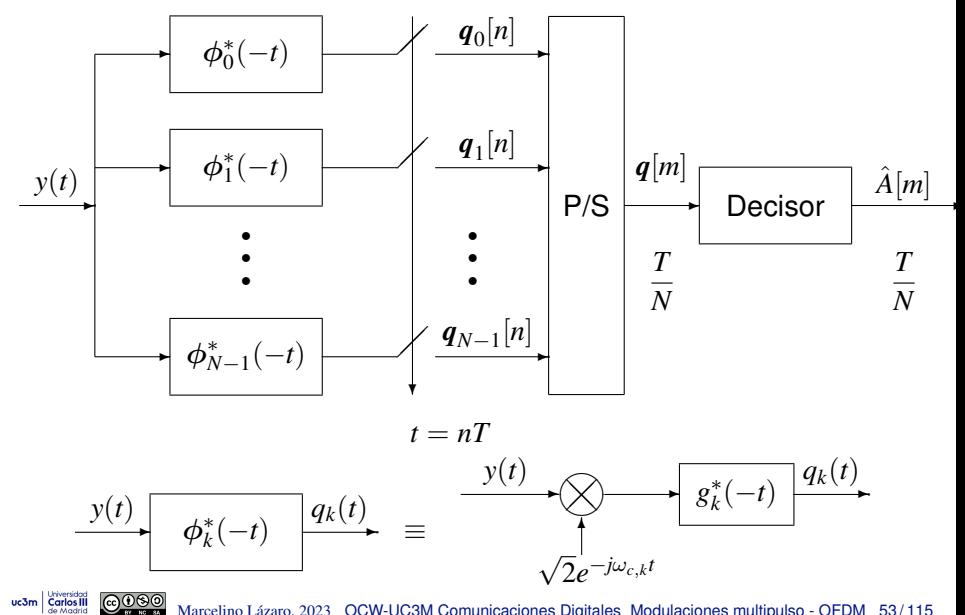

Marcelino Lázaro, 2023 [OCW-UC3M Comunicaciones Digitales](#page-0-0) Modulaciones multipulso - OFDM 53/115

#### **FDM - Distorsion del canal ´**

 $uc3m$ Carlos III

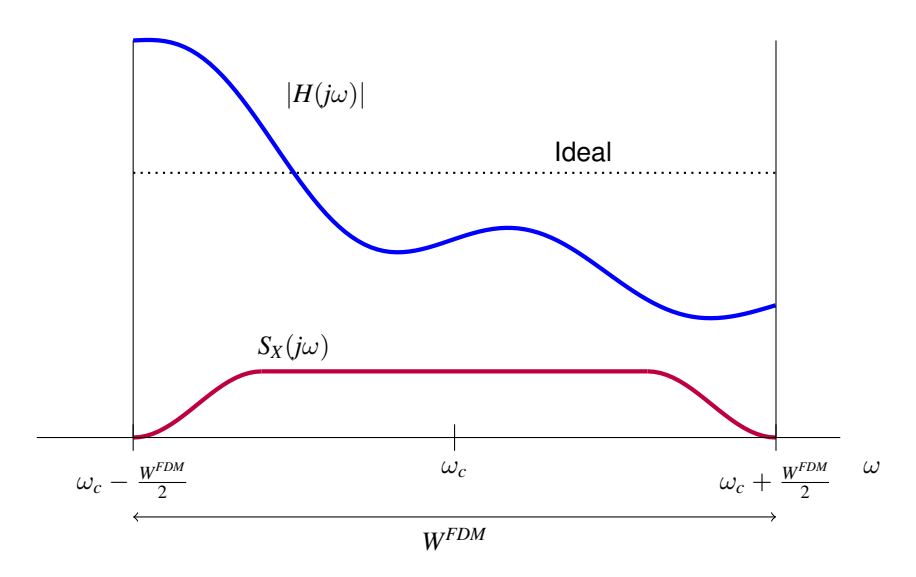

## **FDM - Distorsion del canal (II) ´**

uc3m Carlos III

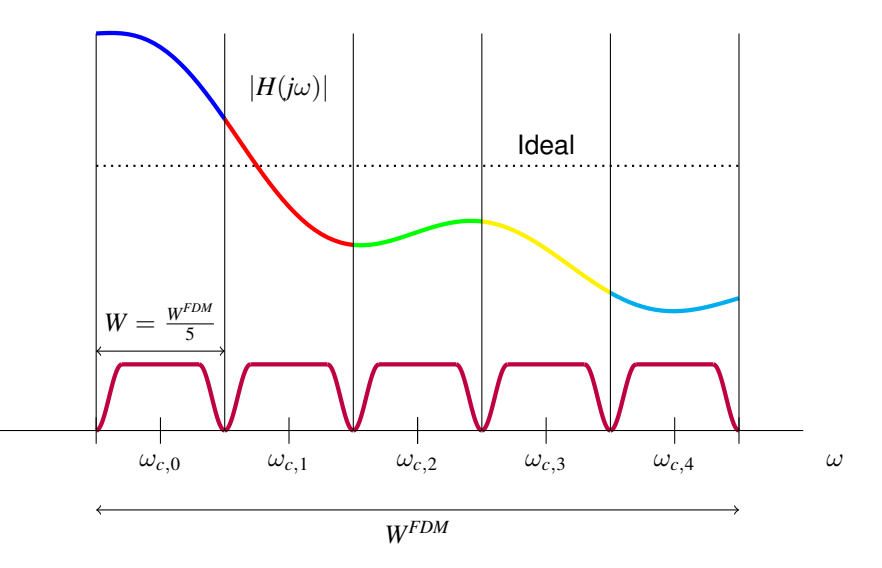

## **FDM - Distorsion del canal (III) ´**

uc3m **Carlos III** 

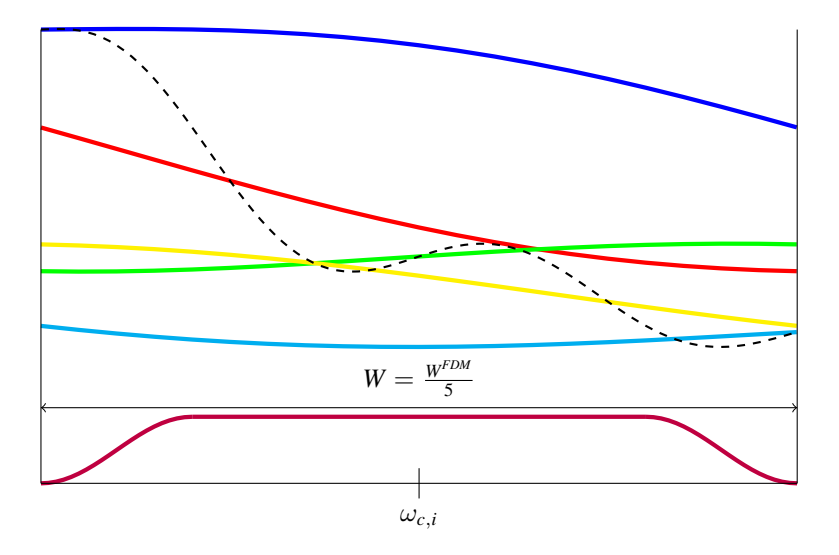

## **FDM - Distorsion del canal (IV) ´**

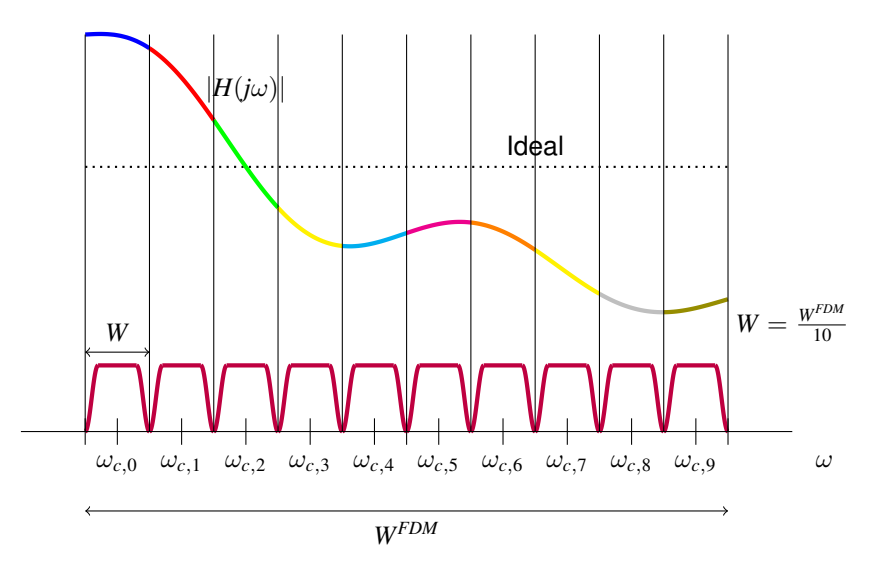

### **FDM - Distorsion del canal (V) ´**

uc3m **Carlos** III

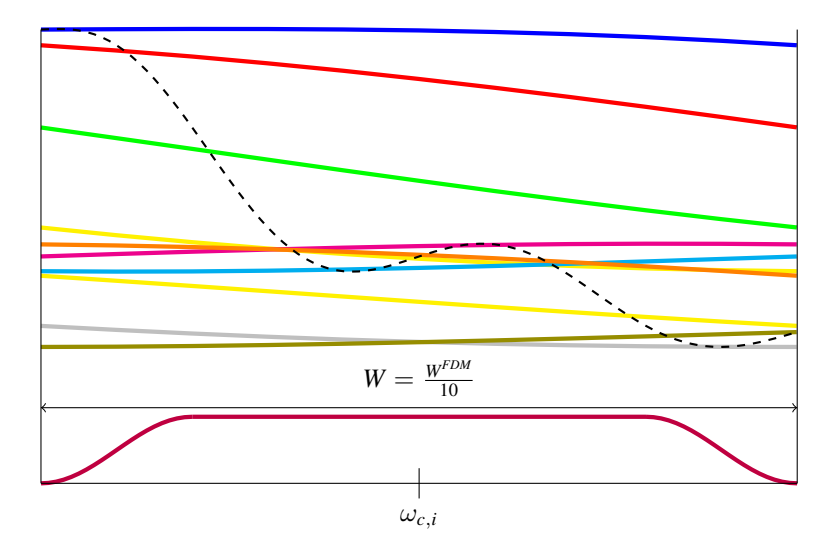

# **Inconvenientes solucion FDM ´**

- Complejidad hardware del sistema
	- ▶ *N* filtros transmisores (paso banda: componentes en fase y cuadratura)
	- ▶ *N* moduladores / demoduladores (paso banda)
	- ▶ *N* filtros complejos
	- ▶ *N* muestreadores síncronos (paso banda)
- Se necesitan filtros ideales para optimizar el uso del ancho de banda disponible
	- $\triangleright$  Sin filtros ideales, hay que introducir intervalos de guarda para separar los canales
		- $\star$  Pérdida de eficiencia espectral
- **·** Solución alternativa:
	- ▶ Modulación FDM ortogonal (OFDM)
		- <sup>⋆</sup> *N* pulsos ortogonales (con solapamiento espectral)
		- $\star$  Uso eficiente del ancho de banda disponible
		- Implementación eficiente: baja complejidad hardware

## **FDM - Bandas de guarda**

uc3m Carlos III

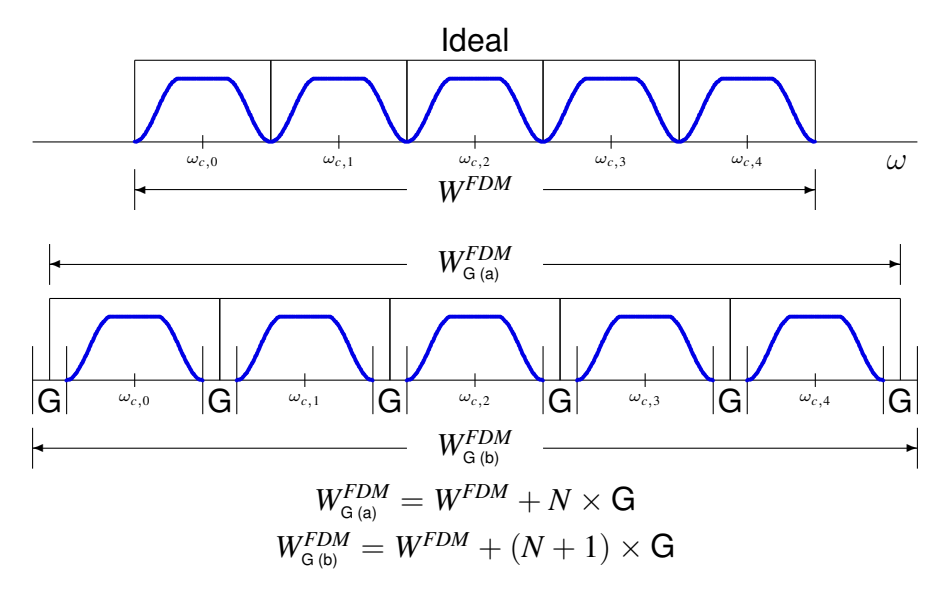

NOTA: en algunos sistemas, las guardas en ambos extremos son de la mitad (a)

Marcelino Lázaro, 2023 [OCW-UC3M Comunicaciones Digitales](#page-0-0) Modulaciones multipulso - OFDM 60/115

## **Modulacion OFDM en tiempo continuo ´**

 $\bullet$  Señal modulada en términos de la señal compleja en banda base

$$
x(t) = \sqrt{2} \Rees \{s(t) e^{j\omega_c t}\}
$$

Notación habitual para señales moduladas paso banda

- Señal compleia en banda base
	- $\blacktriangleright$  Suma de *N* señales, una para cada secuencia de datos  $A_k[n]$

$$
s(t) = \sum_{k=0}^{N-1} \underbrace{\sum_{n} A_k[n] \phi_k(t - nT)}_{s_k(t)}
$$

Cada señal  $s_k(t)$  es una señal PAM con filtro transmisor  $\phi_k(t)$ 

- $\bullet$  *N* pulsos: pulso prototipo  $\times$  *N* diferentes portadoras
	- ▶ Pulso  $\phi_k(t)$ : *k* períodos de una exponencial compleja normalizada en *T* seg.

$$
\phi_k(t) = \frac{1}{\sqrt{T}} w_T(t) e^{j\frac{2\pi k}{T}t}
$$

*w*<sub>*T*</sub>(*t*): ventana temporal causal de duración *T* segundos  $w_T(t) = \begin{cases} 1 & 0 \le t < T, 0 \le t \le T, \end{cases}$ 0 otro caso

# **Modulador OFDM en tiempo continuo**

- $\bullet$  Conversión serie paralelo de secuencia de símbolos  $A[m]$ 
	- ▶ Secuencias  $A_k[n], k \in \{0, 1, \cdots, N-1\}$
	- ▶ Tiempo de símbolo OFDM
		- $\star$  Tiempo de símbolo de cada secuencia  $A_k[n]$ : *T* seg.
		- $\star$  Tasa por portadora OFDM:  $R_s = \frac{1}{T}$  baudios
	- Tasa de transmisión total
		- $\star$  Tasa total:  $R_s^{TOTAL} = N \times R_s$  baudios
		- ★ Tiempo de símbolo total (sobre  $A[m]$ ):  $T^{TOTAL} = \frac{T}{N}$  seg.

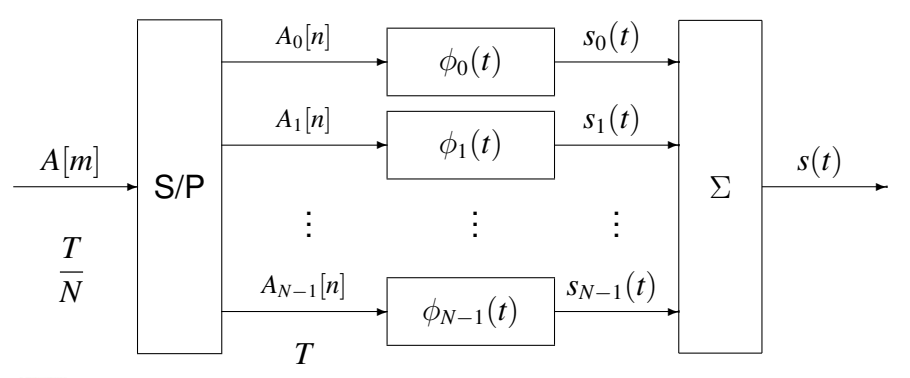

### **Ortonormalidad de los pulsos**

- Los pulsos OFDM forman una base ortonormal
	- ▶ Producto escalar

$$
\langle \phi_k, \phi_\ell \rangle = \frac{1}{T} \int_0^T e^{j\frac{2\pi k}{T}t} e^{-j\frac{2\pi \ell}{T}t} dt = \frac{1}{T} \int_0^T e^{j\frac{2\pi (k-\ell)}{T}t} dt
$$
  

$$
= \frac{1}{T} \int_0^T \cos\left(\frac{2\pi (k-\ell)}{T}t\right) dt + j\frac{1}{T} \int_0^T \sin\left(\frac{2\pi (k-\ell)}{T}t\right) dt
$$
  

$$
= \begin{cases} 0 & k \neq \ell \\ 1 & k = \ell \end{cases} = \delta[k-\ell]
$$

Relación de los pulsos con el pulso prototipo  $\phi_0(t)$  $\bullet$ 

$$
\phi_k(t) = \phi_0(t) \times e^{\frac{2\pi k}{T} t}
$$

$$
\phi_k(t - nT) = \phi_0(t - nT) e^{\frac{2\pi k}{T} (t - nT)} = \phi_0(t - nT) e^{\frac{2\pi k}{T} t}
$$

## **Espectro de la OFDM en tiempo continuo**

● Respuesta en frecuencia de los pulsos

$$
|\Phi_k(j\omega)|^2 = T \text{ sinc}^2\left(\frac{(\omega - \frac{2\pi k}{T})T}{2\pi}\right), k = 0, \cdots, N-1
$$

**●**  $A_k[n]$  y  $A_\ell[n]$  no están correladas y  $A_k[n]$  es blanca  $\forall k$ 

$$
\left(S_s(j\omega)=\frac{1}{T}\sum_{k=0}^{N-1}E_{s,k}\,|\Phi_k(j\omega)|^2\right)
$$

 $E_{s,k}$ : Energía media por símbolo de la constelación de la secuencia  $A_k[n]$ 

● Potencia de la señal transmitida

$$
P_S = \frac{1}{2\pi} \int_{-\infty}^{\infty} S_s(j\omega) \ d\omega = \frac{1}{T} \sum_{k=0}^{N-1} E_{s,k} \ \frac{1}{2\pi} \int_{-\infty}^{\infty} |\Phi_k(j\omega)|^2 d\omega = \frac{1}{T} \sum_{k=0}^{N-1} E_{s,k}
$$

Cuando las constelaciones de las *N* secuencias son identicas ´  $\bullet$ 

$$
P_S = \frac{E_s}{T} \times N = E_s \times R_s \times N \text{ Watts}
$$

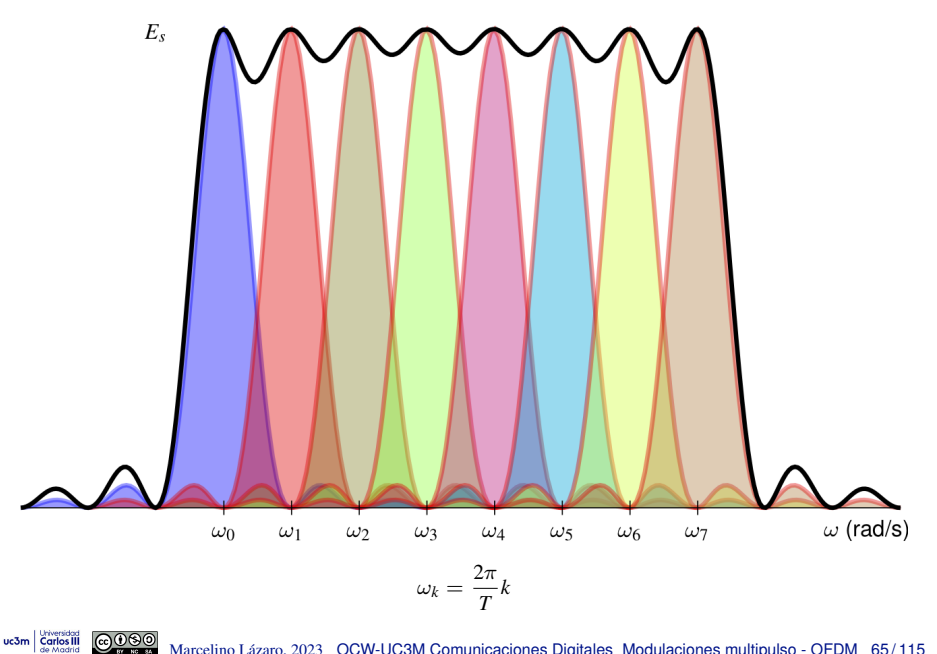

uc3m Carlos III

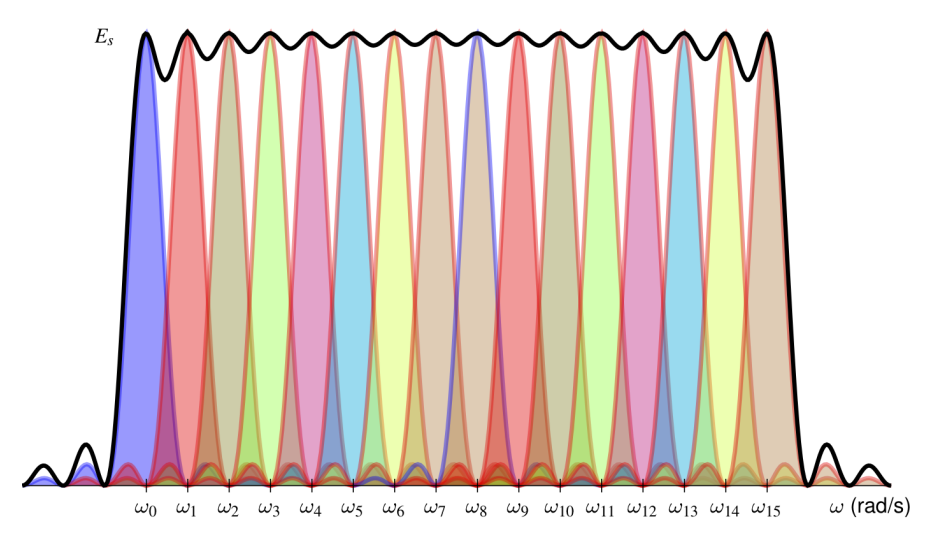

Marcelino Lázaro, 2023 [OCW-UC3M Comunicaciones Digitales](#page-0-0) Modulaciones multipulso - OFDM 66/115

**Espectro OFDM -** *N* = 32

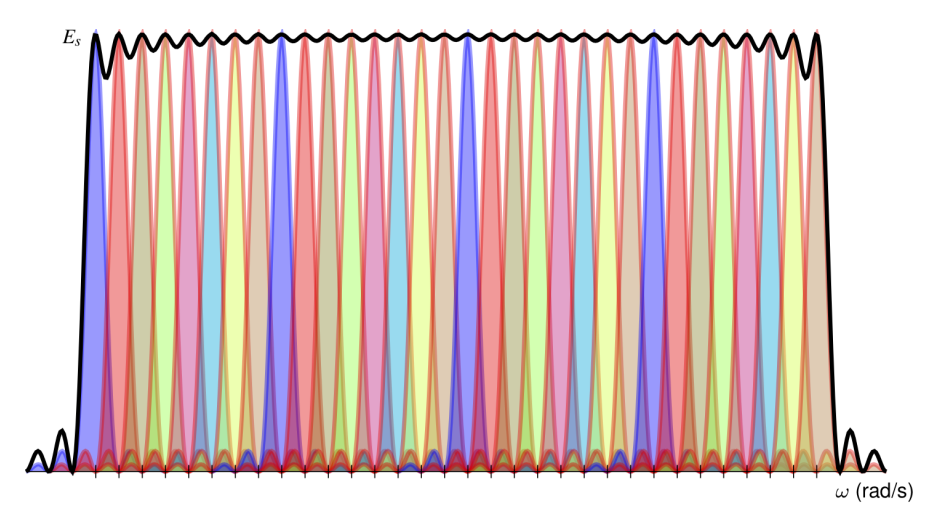

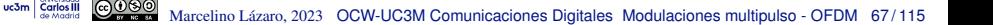

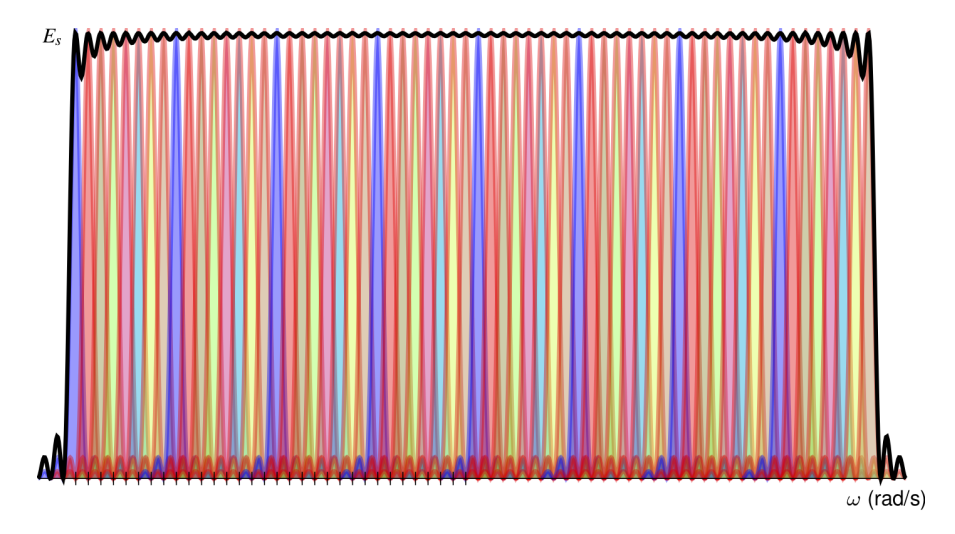

uc3m Carlos III Œ Marcelino Lázaro, 2023 [OCW-UC3M Comunicaciones Digitales](#page-0-0) Modulaciones multipulso - OFDM 68/115

#### **Espectro asintoticamente plano ´**

● Si se consideran infinitas portadoras y constelaciones idénticas

$$
S_{s}(j\omega) = E_{s} \sum_{k=-\infty}^{\infty} \operatorname{sinc}^{2}\left(\frac{(\omega - \frac{2\pi k}{T}) T}{2\pi}\right)
$$

$$
= E_{s} \operatorname{sinc}^{2}\left(\frac{\omega T}{2\pi}\right) * \sum_{k=-\infty}^{\infty} \delta\left(\omega - \frac{2\pi k}{T}\right)
$$

La densidad espectral de potencia es plana si se cumple

$$
\frac{E_s}{T} (\phi_0(t) * \phi_0(-t)) \sum_{k=-\infty}^{\infty} \delta(t - kT) = C \delta(t)
$$

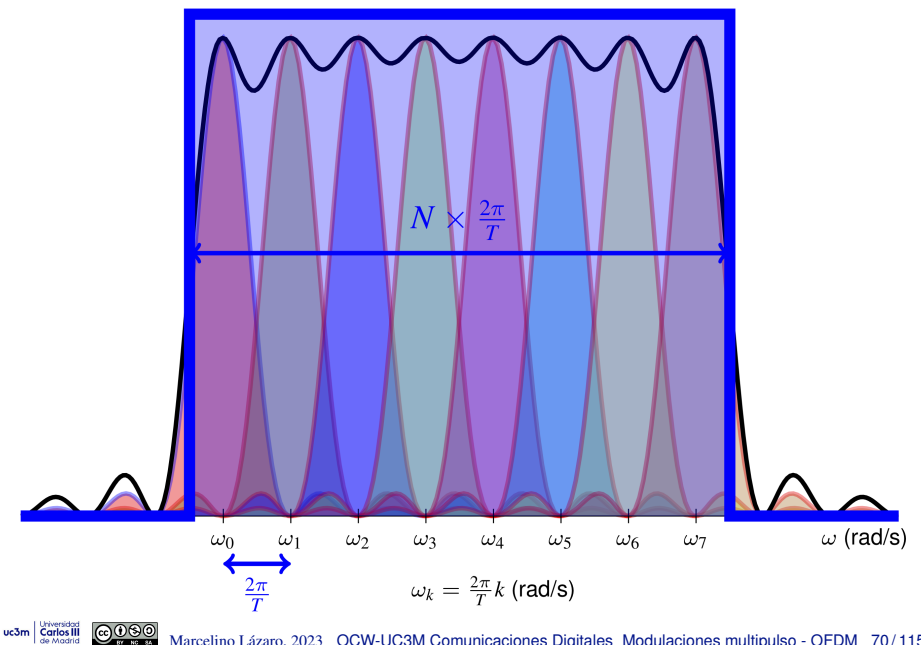

Marcelino Lázaro, 2023 [OCW-UC3M Comunicaciones Digitales](#page-0-0) Modulaciones multipulso - OFDM 70/115

# **Modulacion OFDM en tiempo discreto ´**

- Aproximacion: se considera ancho de banda limitado ´
	- ▶ Ancho de banda aproximado *WOFDM* ≈

$$
W^{OFDM} \approx \frac{2\pi}{T} \times N \text{ rad.}/\text{s}
$$

- $\bullet$  Alternativa para la generación de la señal
	- ▶ Síntesis de muestras de la señal a la velocidad de muestreo dada por Nyquist Con la aproximación, significa tomar muestras cada  $T/N$  s
	- $\triangleright$  Conversión Digital / Analógica (reconstrucción a  $T/N$ )
- **Procedimiento de generación de la señal** 
	- ▶ Obtención de las muestras de la señal (generación *software*)
		- $\star$  Dependerán de los símbolos transmitidos

$$
\left[s[m] = s(t)\big|_{t=m\frac{T}{N}} = s\left(m\frac{T}{N}\right)\right]
$$

 $\triangleright$  Reconstrucción de la señal (conversión D/A)

★ Filtro de reconstrucción ideal (interpolación con sincs a  $\frac{T}{N}$ )

$$
s_r(t) = \text{sinc}\left(\frac{N}{T}t\right) \quad \overbrace{\frac{\mathcal{F}}{\mathcal{F}}}^{K} G_r(j\omega) = \frac{T}{N} \Pi\left(\frac{\omega T}{2\pi N}\right)
$$
\n
$$
\frac{A[m]}{\frac{T}{N}} \quad \text{Generalism} \quad \overbrace{\frac{\mathcal{F}}{N}}^{S[m]} \quad \overbrace{\frac{\mathcal{F}}{N}}^{S[r]} \quad \overbrace{\mathcal{F}}^{S_r(t)} \quad \overbrace{\mathcal{F}}^{S_r(t)} \quad \overbrace{\mathcal{F}}^{S_r(t)} = \sum_{m} s[m] g_r \left(t - m\frac{T}{N}\right)
$$
\n
$$
\underline{\text{NOTA:}} \text{ La señal resconstruida} \quad \overbrace{\frac{\mathcal{F}}{S_r(t)} \neq s(t)}^{S[r]} \quad (s_r(t) \text{ tiene ancho de banda } \frac{2\pi}{T} \times N \text{ rad/s})
$$

Marcelino Lazaro, 2023 ´ [OCW-UC3M Comunicaciones Digitales](#page-0-0) Modulaciones multipulso - OFDM 71 / 115

#### **Muestreo en el dominio de la frecuencia cumpliendo Nyquist**

Muestreo de una señal real en banda base con ancho de banda  $B$  Hz ( $W = 2\pi B$  rad/s)

$$
f_s = \frac{1}{T_s} \ge 2B = \frac{W}{\pi} \text{ samples/s (Nyquist)}
$$

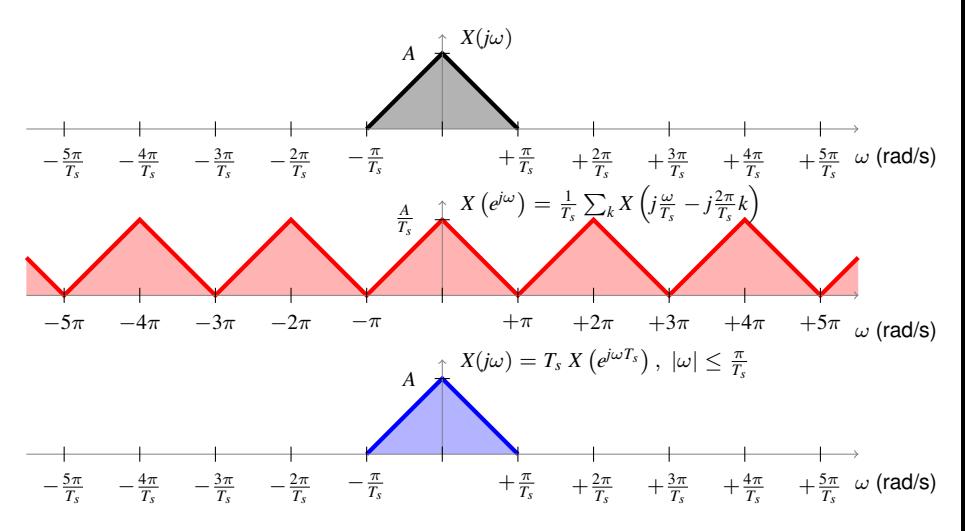

**Carlos** III

Marcelino Lázaro, 2023 [OCW-UC3M Comunicaciones Digitales](#page-0-0) Modulaciones multipulso - OFDM 72/115
#### **Reconstruccion a partir de muestras cumpliendo Nyquist ´**

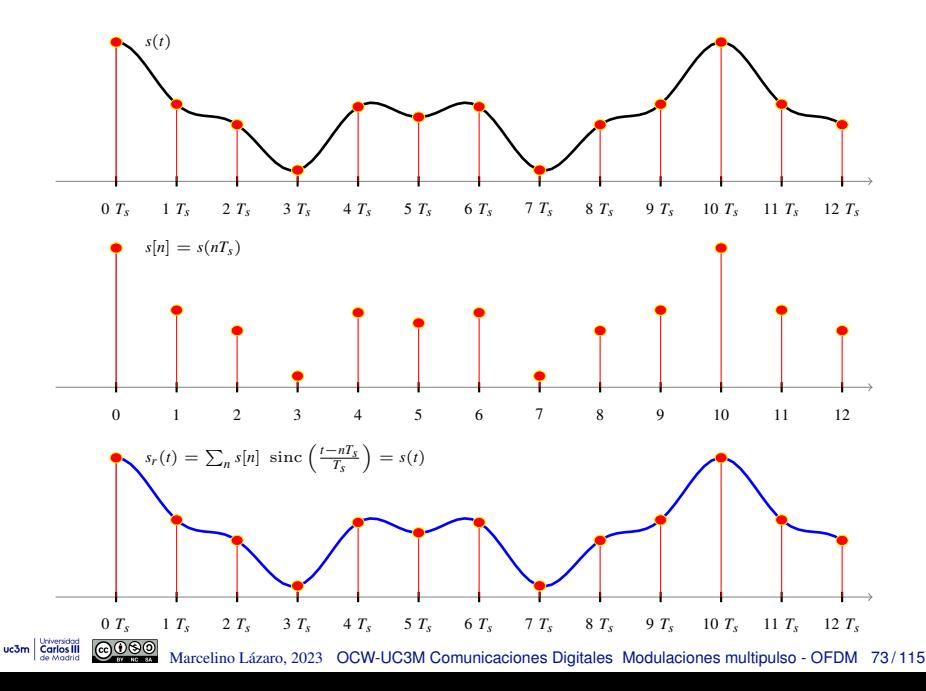

#### **Muestreo en frecuencia con solapamiento espectral**

Muestreo de una señal real con ancho de banda  $B$  Hz ( $W = 2\pi B$  rad/s) 0

**Carlos III** 

 $f_s = \frac{1}{T}$  $\frac{1}{T_s}$  < 2*B* =  $\frac{W}{\pi}$  $\frac{m}{\pi}$  muestras/s (aliasing)

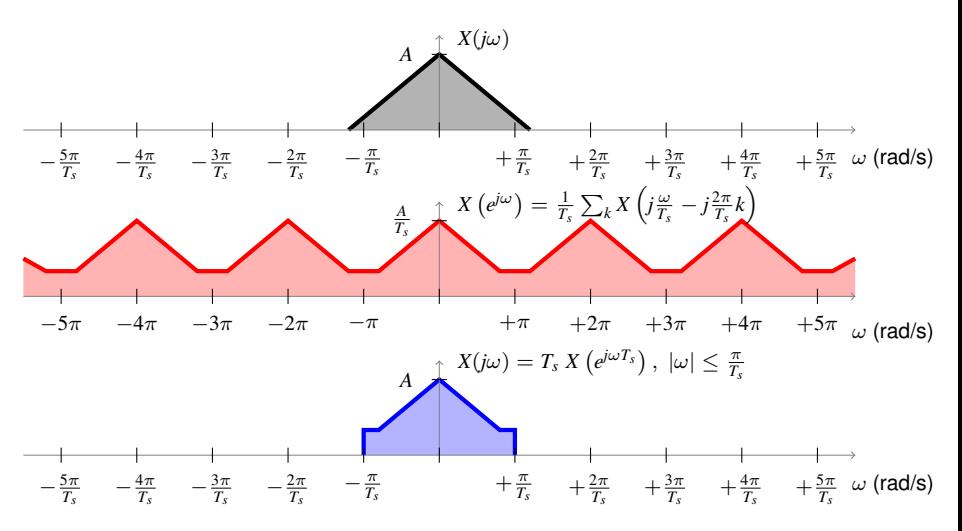

Marcelino Lázaro, 2023 [OCW-UC3M Comunicaciones Digitales](#page-0-0) Modulaciones multipulso - OFDM 74/115

#### **Reconstruccion de muestras con solapamiento espectral ´**

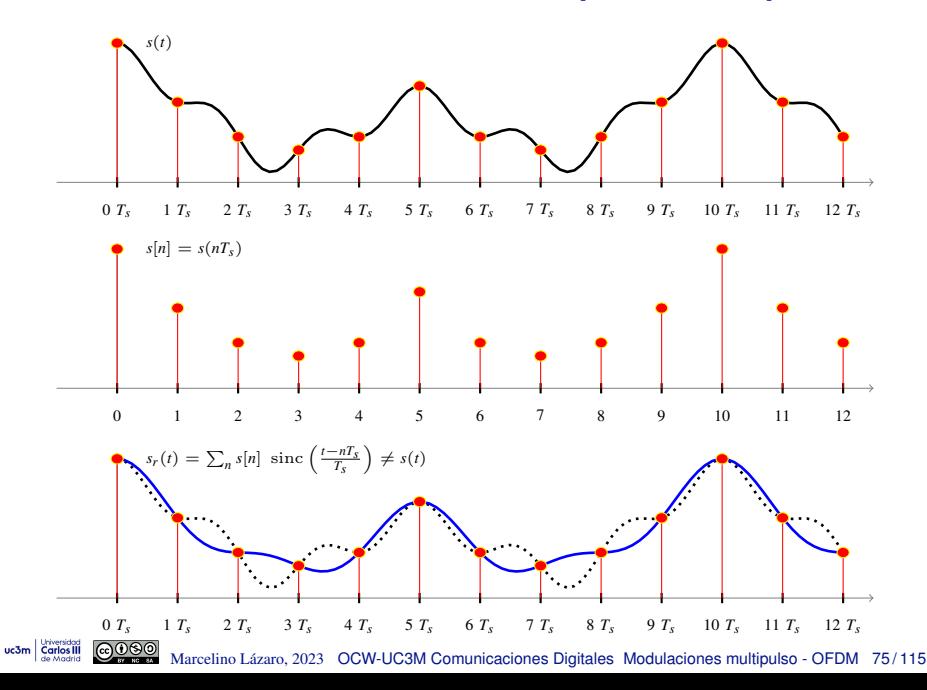

#### **Tasas de muestreo de Nyquist para señales complejas**

- Señal con ancho de banda *B* Hz ( $W = 2\pi B$  rad/s)
- o Tasa de muestreo para reconstrucción perfecta a partir de muestras (Nyquist sampling rate)
	- $\triangleright$  Señales reales en banda base

$$
f_s = \frac{1}{T_s} \ge 2B = \frac{W}{\pi}
$$
 muestras/s

▶ Señales complejas paso banda

$$
\left(f_s = \frac{1}{T_s} \ge B = \frac{W}{2\pi} \text{ muestras/s}\right)
$$

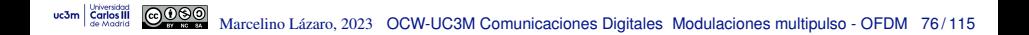

#### **Muestreo : proceso por bloques (***N***) - Ejemplo** *N* = 4

$$
s(t) = \sum_{k=0}^{N-1} \sum_{n} A_k[n] \phi_k(t - nT)
$$

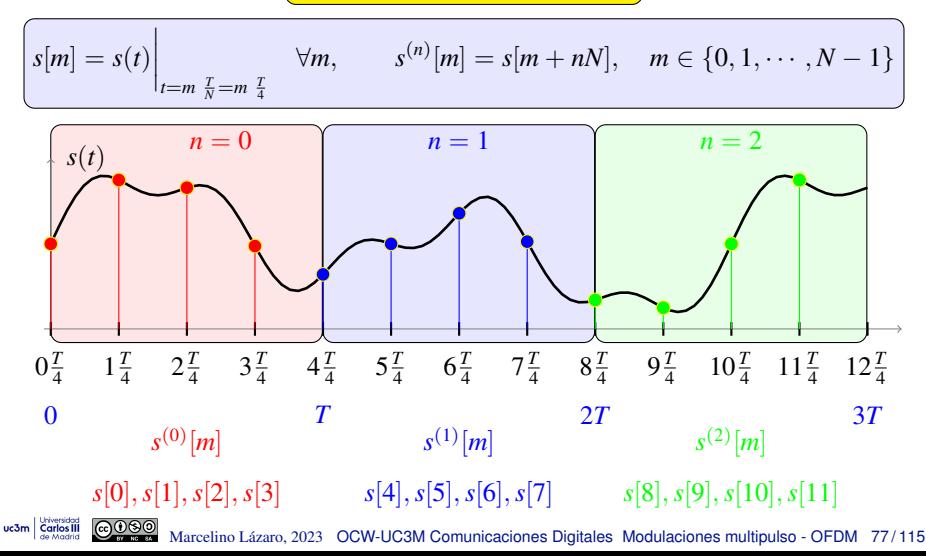

#### **Muestras de la señal en el primer intervalo de símbolo**

- **Expresión analítica de las muestras en el intervalo**  $0 \le t \le T$ 
	- ▶ Primeras *N* muestras: *m* ∈ {0, 1, 2, · · · , *N* − 1}:Instantes de tiempo asociados

$$
t = m\frac{T}{N} \rightarrow \left\{0, \frac{T}{N}, 2\frac{T}{N}, \cdots, (N-1)\frac{T}{N}\right\}
$$

Expresión de la señal OFDM en tiempo continuo  $\bullet$ 

$$
s(t) = \sum_{k=0}^{N-1} \sum_{n} A_k[n] \phi_k(t - nT), \quad \phi_k(t) = \frac{1}{\sqrt{T}} \ w_T(t) \ e^{\frac{2\pi k}{T}t}
$$

NOTA: Soporte funciones base: en  $0 \le t \le T$ ,  $\phi_k(t - nT)$  es sólo distinto de cero para  $n = 0$ 

$$
\begin{array}{c}\n\phi_k(t) & \phi_k(t-T) & \phi_k(t-2T) \\
\hline\n\end{array}\n\longrightarrow\n\begin{array}{c}\n\phi_k(t) & \rightarrow \\
\hline\n\end{array}\n\qquad\n\begin{array}{c}\n\phi_k(t-n) \\
\hline\n\end{array}\n\longrightarrow\n\begin{array}{c}\n\phi_k(t-n) \\
\hline\n\end{array}\n\longrightarrow\n\begin{array}{c}\n\phi_k(t-n) \\
\hline\n\end{array}
$$

Señal y muestras de la señal en ese primer intervalo de símbolo  $\bullet$ 

$$
s(t) = \sum_{k=0}^{N-1} A_k[0] \phi_k(t), \quad s[m] = s\left(m\frac{T}{N}\right) = \sum_{k=0}^{N-1} A_k[0] \phi_k\left(m\frac{T}{N}\right)
$$

Expresión equivalente para estas muestras

$$
\left[ s[m] = \frac{1}{\sqrt{T}} \sum_{k=0}^{N-1} A_k[0] \ e^{j\frac{2\pi k}{T} m_N^T} = \frac{1}{\sqrt{T}} \sum_{k=0}^{N-1} A_k[0] \ e^{j\frac{2\pi k}{N} m} \right]
$$

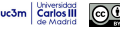

## **Muestras de la señal a través de la DFT inversa**

DFT y DFT inversa (IDFT) de secuencias de *N* muestras Para  $m \in \{0, 1, \dots, N-1\}$  y  $k \in \{0, 1, \dots, N-1\}$ 

$$
X[k] = \text{DFT}_N\{x[m]\}[k] = \sum_{m=0}^{N-1} x[m] e^{-j\frac{2\pi k}{N}m}
$$

$$
x[m] = \text{IDFT}_N\{X[k]\}[m] = \frac{1}{N} \sum_{k=0}^{N-1} X[k] e^{j\frac{2\pi k}{N}m}
$$

 $\bullet$ Muestras de la señal (en el primer intervalo de símbolo)

$$
s[m] = \frac{1}{\sqrt{T}} \sum_{k=0}^{N-1} A_k[0] e^{j\frac{2\pi k}{N}m}
$$

Identificación de términos en la IDFT

 $X[k] \equiv A_k[0],$  distintos factores de escala  $\frac{1}{N}$  vs  $\frac{1}{\sqrt{N}}$ *T*

Por tanto

$$
\left\{ \{s[m]\}_{m=0}^{N-1} = \frac{N}{\sqrt{T}} \times \mathsf{IDFT}_N \left\{ A_k[0] \right\}_{k=0}^{N-1} \right\}
$$

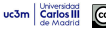

#### **Expresion general para las muestras**

Muestras de la señal OFDM  $\bullet$ 

$$
s[m] = \sum_{n} \sum_{k=0}^{N-1} A_k[n] \phi_k(mT/N - nT)
$$
  
= 
$$
\frac{1}{\sqrt{T}} \sum_{n} \sum_{k=0}^{N-1} A_k[n] e^{j\frac{2\pi k}{N} (m-nN)} w_N[m - nN]
$$

*w<sub>N</sub>*[*m*]: ventana causal en tiempo discreto de *N* muestras  $w_N[m] = \begin{cases} 1 & 0 \le m \le N-1 \\ 0 & \text{etc.} \end{cases}$ 0 otro caso

 $\triangleright$  Generación de secuencia  $s[m]$  por bloques de *N* muestras

*N*  $\frac{N}{\sqrt{T}}$  × **IDFT**<sub>N</sub> ({*A*<sub>0</sub>[*n*], *A*<sub>1</sub>[*n*], · · · , *A*<sub>*N*−1</sub>[*n*]}) → {*s*[*nN*], *s*[*nN* + 1], · · · , *s*[(*n* + 1)*N* − 1]} Notación: bloque de índice  $n: \int s^{(n)}[m] = s[nN+m]$  $\frac{N}{\sqrt{T}}$   $\times$  *IDFT<sub>N</sub>*  $\Big(\{A_k[n]\}_{k=0}^{N-1}\Big)$   $\rightarrow$   $\Big\{s^{(n)}[m]\Big\}_{m=0}^{N-1}$  $m=0$ 

## **Modulador OFDM en tiempo discreto**

#### Generación de muestras

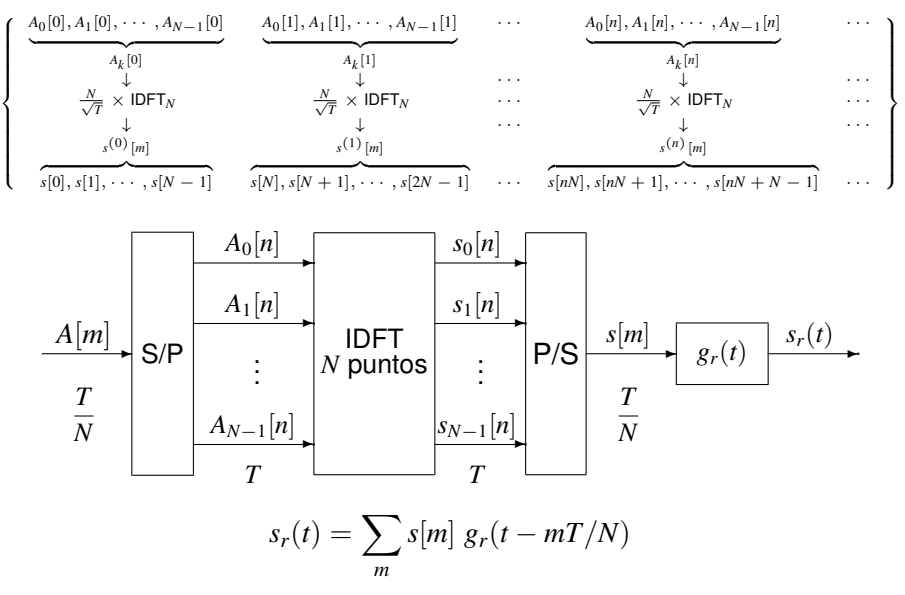

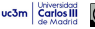

#### **Ejemplo síntesis OFDM tiempo discreto:**  $N = 4$

 $\bullet$  Secuencia de símbolos *m* | 0 1 2 3 | 4 5 6 7 | 8 9 10 11 *A*[*m*] *A B C D E F G H I J K L* **O** Conversión Serie a Paralelo *n* | 0 1 2 *A*0[*n*] *A E I A*1[*n*] *B F J A*2[*n*] *C G K A*3[*n*] *D H L* **O** Muestras OFDM  $n=0:s^{(0)}[m]=\{a,b,c,d\}=\frac{N}{\sqrt{T}}\mathsf{IDFT}_4\{A_0[0],A_1[0],A_2[0],A_3[0]\}=\frac{N}{\sqrt{T}}\mathsf{IDFT}_4\{A,B,C,D\}$  $n = 1$  :  $s^{(1)}[m] = \{e, f, g, h\} = \frac{N}{\sqrt{T}}$ IDFT<sub>4</sub> $\{A_0[1], A_1[1], A_2[1], A_3[1]\} = \frac{N}{\sqrt{T}}$ IDFT<sub>4</sub> $\{E, F, G, H\}$  $n=2:s^{(1)}[m]=\{i,j,k,\ell\}=\frac{N}{\sqrt{T}}\mathsf{IDFT}_4\{A_0[2],A_1[2],A_2[2],A_3[2]\}=\frac{N}{\sqrt{T}}\mathsf{IDFT}_4\{I,J,K,L\}$ *m* | 0 1 2 3 | 4 5 6 7 | 8 9 10 11 *s*[*m*] *a b c d e f g h i j k l*

#### **Ejemplo síntesis OFDM tiempo discreto:**  $N = 4$

$$
n = 0: s^{(0)}[m] = \{a, b, c, d\} = \frac{N}{\sqrt{T}} \text{IDFT}_4\{A_0[0], A_1[0], A_2[0], A_3[0]\} = \frac{N}{\sqrt{T}} \text{IDFT}_4\{A, B, C, D\}
$$
\n
$$
n = 1: s^{(1)}[m] = \{e, f, g, h\} = \frac{N}{\sqrt{T}} \text{IDFT}_4\{A_0[1], A_1[1], A_2[1], A_3[1]\} = \frac{N}{\sqrt{T}} \text{IDFT}_4\{E, F, G, H\}
$$
\n
$$
n = 2: s^{(2)}[m] = \{i, j, k, \ell\} = \frac{N}{\sqrt{T}} \text{IDFT}_4\{A_0[2], A_1[2], A_2[2], A_3[2]\} = \frac{N}{\sqrt{T}} \text{IDFT}_4\{I, J, K, L\}
$$

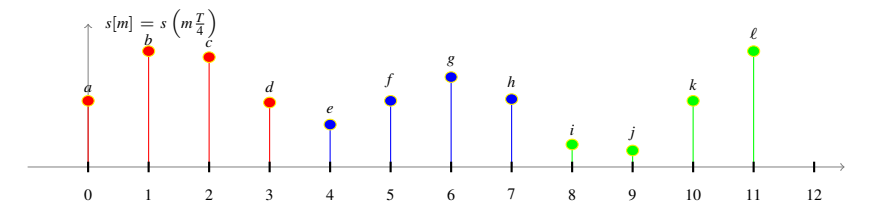

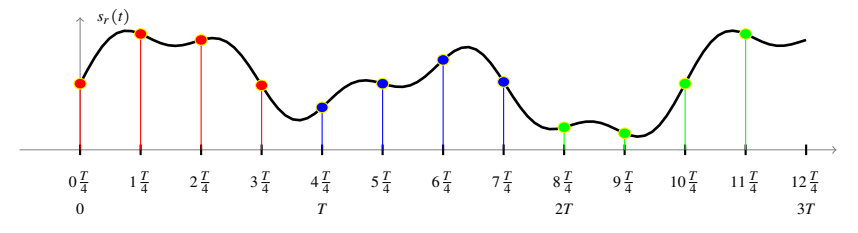

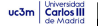

#### **Base ortonormal en tiempo discreto**

● Funciones base en tiempo discreto

$$
\left[\xi_k[m] = \frac{1}{\sqrt{N}} w_N[m] e^{j\frac{2\pi k}{N}m}, \quad k = 0, 1, \cdots, N-1\right]
$$

**•** Base ortonormal

$$
\left(\langle \xi_k, \xi_\ell \rangle = \sum_m \xi_k[m] \; \xi_\ell^*[m] = \frac{1}{N} \; \sum_{m=0}^{N-1} e^{j\frac{2\pi(k-\ell)}{N} m} = \delta[k-\ell]
$$

 $\bullet$  Muestras de la señal: expansión sobre la base ortonormal

$$
s[m] = \sqrt{\frac{N}{T}} \sum_{n} \sum_{k=0}^{N-1} A_k[n] \xi_k[m-nN]
$$

#### **Base ortonormal equivalente en tiempo continuo**

 $\bullet$  Expresión de la señal reconstruida

$$
s_r(t) = \sum_m s[m] g_r(t - mT/N)
$$

$$
\left(s_r(t) = \sqrt{\frac{N}{T}} \sum_{n} \sum_{k=0}^{N-1} A_k[n] \sum_{m} \xi_k[m-nN] g_r(t-mT/N) \right)
$$

$$
s(t) = \sum_{n} \sum_{k=0}^{N-1} A_k[n] \phi_k(t - nT) \left[ s_r(t) = \sum_{n} \sum_{k=0}^{N-1} A_k[n] \hat{\phi}_k(t - nT) \right]
$$

Funciones base equivalentes en tiempo continuo

$$
\hat{\phi}_k(t) = \sqrt{\frac{N}{T}} \sum_m \xi_k[m] g_r(t - mT/N) = \frac{1}{\sqrt{T}} \sum_{m=0}^{N-1} e^{j\frac{2\pi k}{N}m} \operatorname{sinc}\left(\frac{N}{T}\left(t - m\frac{T}{N}\right)\right)
$$

#### **Ortonormalidad de las funciones base equivalentes**

$$
\langle \hat{\phi}_k, \hat{\phi}_\ell \rangle = \int_{-\infty}^{\infty} \hat{\phi}_k(t) \ \hat{\phi}_\ell^*(t) dt
$$
  
\n
$$
= \frac{1}{T} \sum_{m=0}^{N-1} \sum_{i=0}^{N-1} e^{j\frac{2\pi k}{N}} m e^{-j\frac{2\pi \ell}{N} i} \int_{-\infty}^{\infty} g_r(t - mT/N) g_r(t - iT/N) dt
$$
  
\n
$$
\int_{-\infty}^{\infty} g_r(\tau - mT/N) g_r(\tau - iT/N) d\tau = (g_r(t) * g_r(-t))|_{t=(m-i)T/N}
$$

Teniendo en cuenta que *g*(*t*) cumple el criterio de Nyquist a *T*/*N*

$$
\int_{-\infty}^{\infty} g_r(\tau - nT/N) g_r(\tau - iT/N) d\tau = \frac{T}{N} \delta[m - i]
$$

$$
\langle \hat{\phi}_k, \hat{\phi}_\ell \rangle = \frac{1}{N} \sum_{m=0}^{N-1} e^{j\frac{2\pi(k-\ell)}{N}m} = \begin{cases} 0 & k \neq \ell \\ 1 & k = \ell \end{cases} = \delta[k - \ell]
$$

Marcelino Lázaro, 2023 [OCW-UC3M Comunicaciones Digitales](#page-0-0) Modulaciones multipulso - OFDM 86/115

## **Modulador OFDM en tiempo discreto (equivalente)**

- Estructura del modulador en función de las funciones base  $\bullet$ equivalentes
	- Esquema conceptual

**Carlos** III

No se usa para la implementación, sino para el análisis

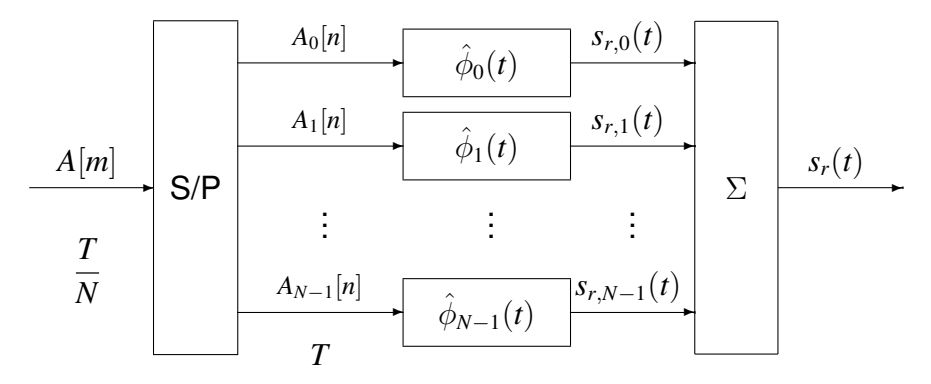

Comparación de funciones base - Parte real

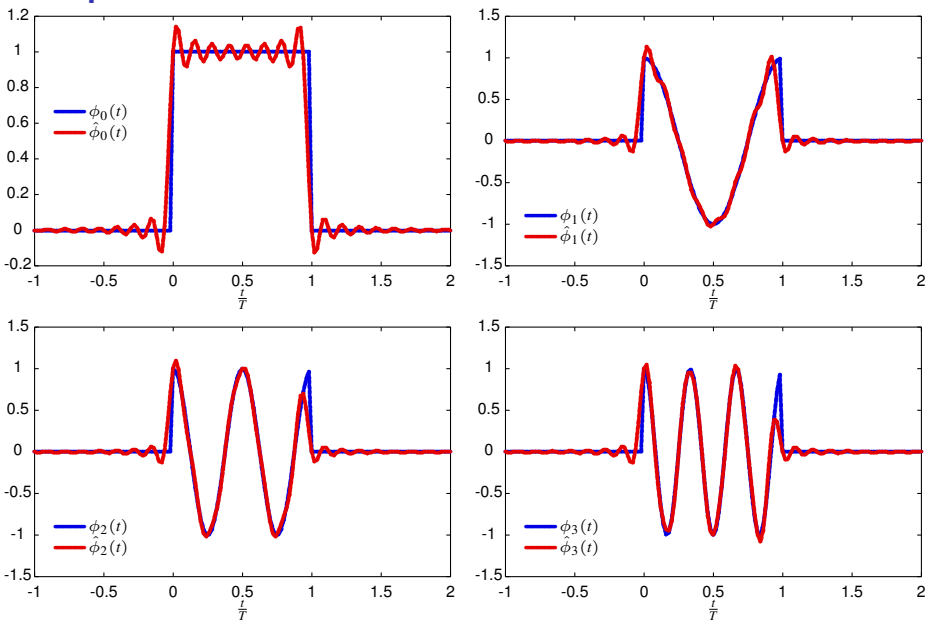

uc3m Carlos III de Madrid

Marcelino Lázaro, 2023 OCW-UC3M Comunicaciones Digitales Modulaciones multipulso - OFDM 88/115

#### Comparación de funciones base - Parte real

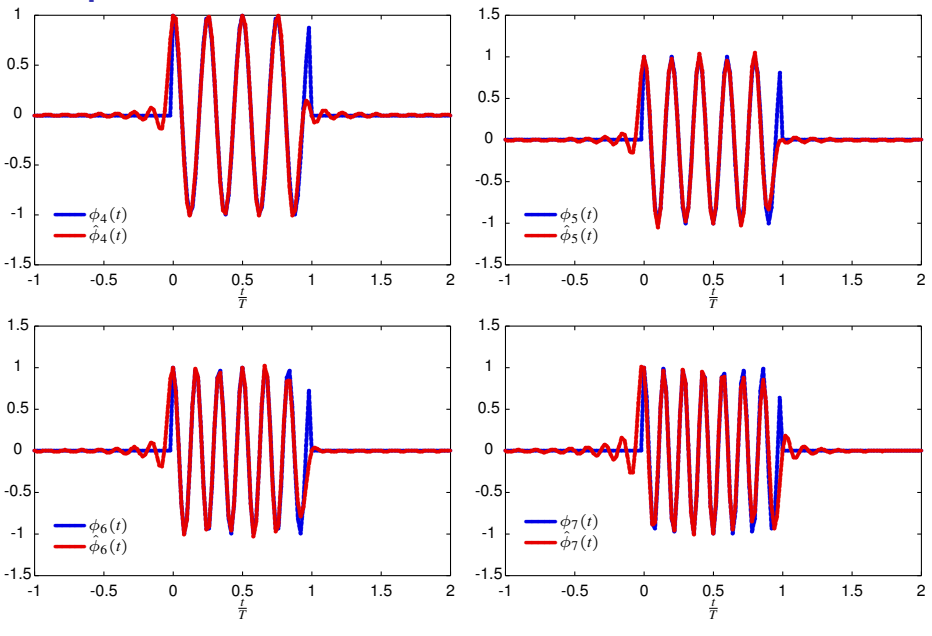

 $uc3m$ Carlos III

Marcelino Lázaro, 2023 OCW-UC3M Comunicaciones Digitales Modulaciones multipulso - OFDM 89/115

## **Espectro de OFDM en tiempo discreto**

Densidad espectral de potencia

$$
\left[S_{sr}(j\omega)=\frac{1}{T}\,\sum_{k=0}^{N-1}E_{s,k}\,\left|\hat{\Phi}_k(j\omega)\right|^2\right]
$$

Respuesta en frecuencia de las funciones base discretas

$$
\left( \left| \Xi_k \left( e^{j\omega} \right) \right|^2 = \frac{1}{N} \frac{\mathrm{sen}^2 [(\omega - 2\pi k/N)N/2]}{\mathrm{sen}^2 [(\omega - 2\pi k/N)/2]} \right)
$$

Respuesta en frecuencia de las funciones base continuas  $\bullet$ 

$$
\left| \frac{\left| \hat{\Phi}_k(j\omega) \right|^2 = \frac{N}{T} \left| \Xi_k \left( e^{j\omega \frac{T}{N}} \right) \right|^2 \left( \frac{T}{N} \right)^2 \Pi \left( \frac{\omega T}{2\pi N} \right) \right|}{\left| \hat{\Phi}_k(j\omega) \right|^2 = \frac{T}{N^2} \frac{\text{sen}^2 [(\omega - 2\pi k/T)T/2]}{\text{sen}^2 [(\omega - 2\pi k/T)T/2N]}, \quad |\omega| < \frac{\pi}{T} N}
$$

Espectro OFDM en tiempo discreto -  $N = 8$ 

uc3m

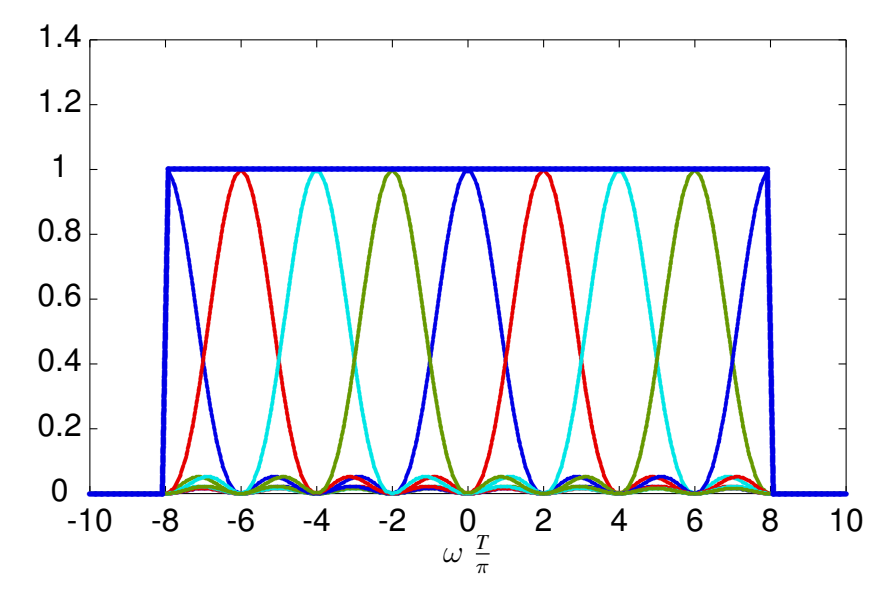

# **Espectro OFDM en tiempo discreto - Periodicidad de**  $\left|\Xi_k\left(e^{j\omega T}\right)\right|^2$

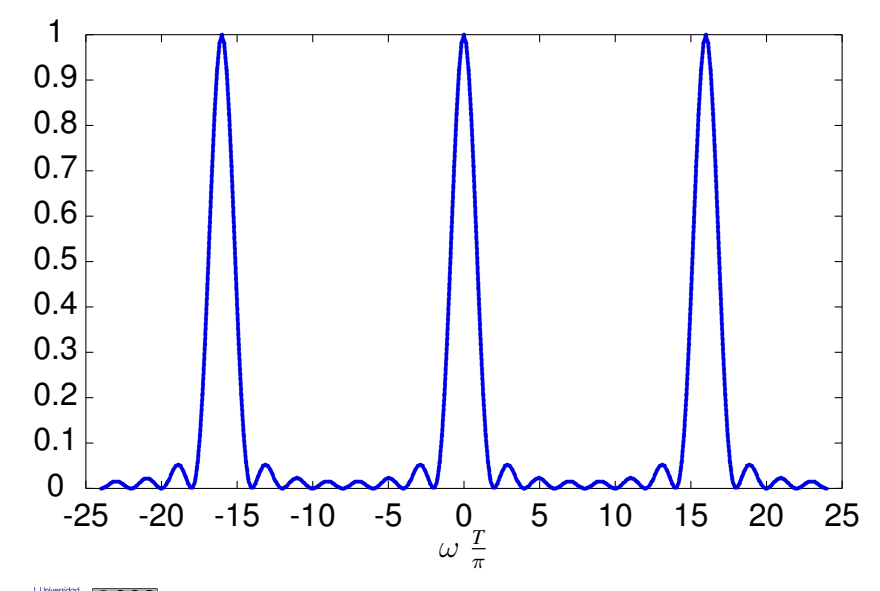

uc3m **Carlos III**  Marcelino Lázaro, 2023 [OCW-UC3M Comunicaciones Digitales](#page-0-0) Modulaciones multipulso - OFDM 92/115

## **Receptor para OFDM en tiempo discreto**

- Estructura del receptor en función de las funciones base equivalentes  $\bullet$ (banco de *N* filtros adaptados)
	- Esquema conceptual
	- No se usa para la implementación, sino para el análisis

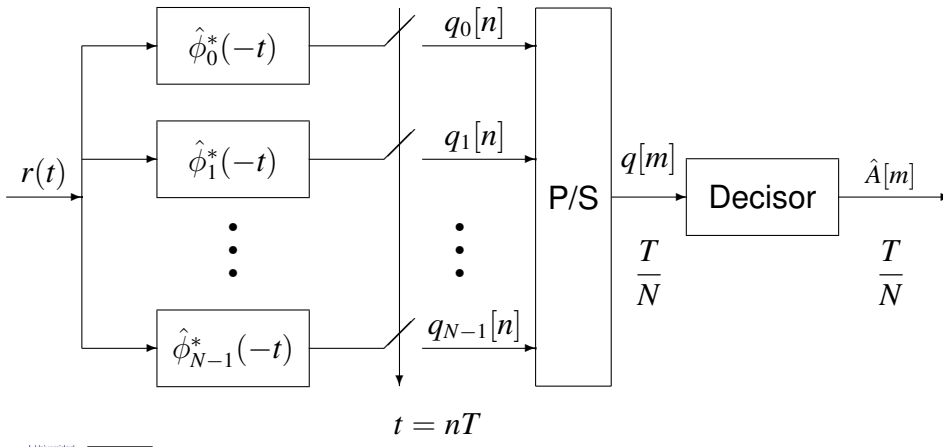

## **Ruido en el receptor**

- Filtro receptor para la portadora de índice *k*: √  $2 f_k(t)$
- Densidad espectral de potencia de la secuencia de ruido en esa portadora, *zk*[*n*]

$$
S_{z_k}(e^{j\omega}) = \frac{2}{T} \sum_i S_n \left( j\frac{\omega}{T} - j\frac{\omega_c}{T} - j\frac{2\pi i}{T} \right) \left| F_k \left( j\frac{\omega}{T} - j\frac{2\pi i}{T} \right) \right|^2 \right)
$$

- Receptor, filtro adaptado  $f_k(t) = \hat{\phi}_k^*(-t)$ 
	- ▶ Normalizado, *r<sup>f</sup><sup>k</sup>* (*t*) cumple Nyquist
- $\bullet$  *n*(*t*): blanco, gausiano, estacionario  $S_n(i\omega) = N_0/2$ 
	- $\blacktriangleright$   $z_k[n]$  blanco, gausiano, circularmente simétrico

$$
\left(\sigma_{z_k}^2=N_0, \; k=0,\cdots,N-1\right)
$$

▶ Una consecuencia de la ortogonalidad de los pulsos de cada portadora

$$
E\{z_i[n] \ z_k^*[n]\} = 0, \text{ if } i \neq k
$$

## **Receptor para OFDM en tiempo discreto**

● Filtros adaptados

$$
\left(\hat{\phi}_k^*(-t) = \sqrt{\frac{N}{T}} \sum_m \xi_k^*[m] \; g_r(-t - mT/N), \text{ con } \xi_k[m] = \frac{1}{\sqrt{N}} \; e^{j\frac{2\pi k}{N} \cdot m} \; w_N[m] \right)
$$

Expresión analítica para la salida de los demoduladores

$$
q_k[n] = (r(t) * \hat{\phi}_k^*(-t))\Big|_{t=nT}
$$
  
=  $\sqrt{\frac{N}{T}} \sum_m \xi_k^*[m] \left( r(t) * g_r \left( -t - m \frac{T}{N} \right) \right)\Big|_{t=nT}$   
=  $\sqrt{\frac{1}{T}} \sum_{m=0}^{N-1} e^{-j\frac{2\pi k}{N} m} (r(t) * g_r(-t))\Big|_{t=nT+m\frac{T}{N}}$ 

 $\bullet$ Se define la salida del filtro adaptado  $g_r(-t)$  como  $v(t) = r(t) * g(-t)$ 

Definiendo la secuencia  $v[m] = v(t)|_{t=m\frac{T}{N}} = r(t) * g_r(-t)|_{t=m\frac{T}{N}}$ , ahora  $\bullet$ 

$$
q_k[n] = \frac{1}{\sqrt{T}} \sum_{m=0}^{N-1} e^{-j\frac{2\pi k}{N} m} v[nN + m]
$$

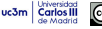

# **Observaciones** *q<sup>k</sup>* [*n*] **a traves de la DFT ´**

DFT y DFT inversa (IDFT) de secuencias de *N* muestras Para  $m \in \{0, 1, \dots, N-1\}$  y  $k \in \{0, 1, \dots, N-1\}$ 

$$
X[k] = \mathsf{DFT}_N\{x[m]\}[k] = \sum_{m=0}^{N-1} x[m] e^{-j\frac{2\pi k}{N} m}
$$

$$
x[m] = \mathsf{IDFT}_N\{X[k]\}[m] = \frac{1}{N} \sum_{k=0}^{N-1} X[k] e^{j\frac{2\pi k}{N} m}
$$

 $\bullet$  Observaciones  $q_k[n]$ 

$$
q_k[n] = \frac{1}{\sqrt{T}} \sum_{m=0}^{N-1} e^{-j\frac{2\pi k}{N}m} v[nN+m]
$$

Identificación de términos en la DFT  $\bullet$ 

$$
x[m] \equiv v[nN + m] = v^{(n)}[m],
$$
 factor de escala  $\frac{1}{\sqrt{T}}$ 

Por tanto

$$
\left\{ \{q_k[n]\}_{k=0}^{N-1} = \frac{1}{\sqrt{T}} \times \mathsf{DFT}_N \left\{ v^{(n)}[m] \right\}_{m=0}^{N-1} \right\}
$$

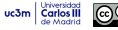

#### **Receptor para OFDM en tiempo discreto**

#### Generación de observaciones

uc3m Carlos III

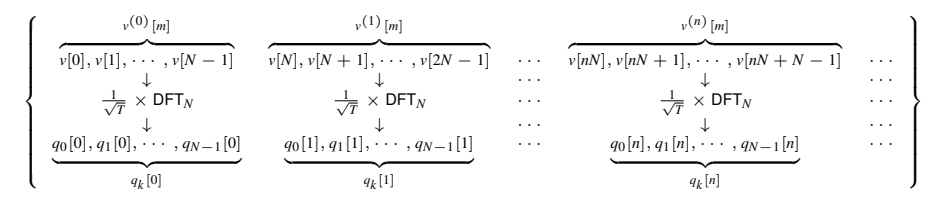

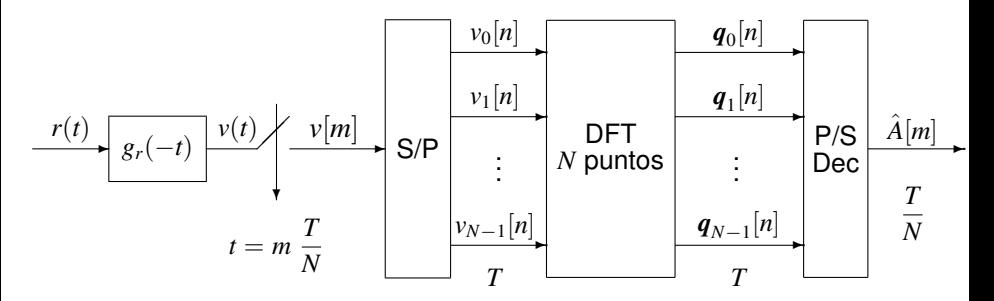

Marcelino Lázaro, 2023 [OCW-UC3M Comunicaciones Digitales](#page-0-0) Modulaciones multipulso - OFDM 97/115

## **Transmision OFDM en tiempo discreto ´**

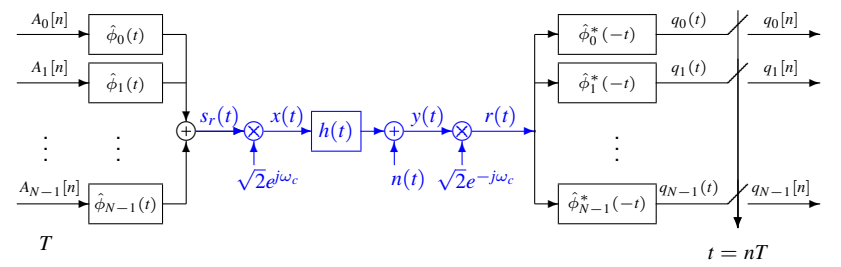

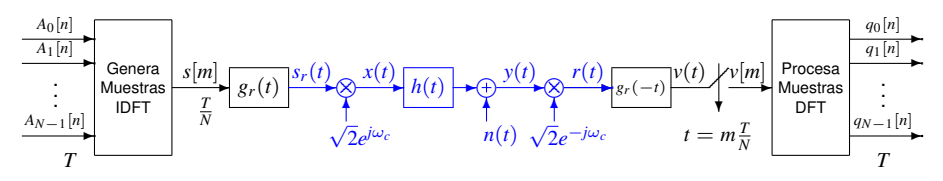

 $\bullet$ Canal entre la entrada de índice *i*  $(A_i[n])$  y salida de índice  $k$   $(q_k[n])$ 

$$
\left(p_{k,i}[n] = p_{k,i}(t)\right|_{t=nT}, \text{ con } p_{k,i}(t) = \hat{\phi}_i(t) * h_{eq}(t) * \hat{\phi}_k^*(-t)
$$

Canal para transmisión de muestras a  $\frac{T}{N}$ 0

$$
\left(d[m] = d(t)\big|_{t=m\frac{T}{N}},\text{ con } d(t) = g_r(t) * h_{eq}(t) * g_r(-t)\right)
$$

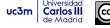

## **OFDM interpretada como proceso por bloques**

- **O** Proceso de muestras por bloques de tamaño *N*
- **•** Transmisor: muestras para el *n*-ésimo bloque

Bloque de índice  $n : s^{(n)}[m] = s[nN + m], m = \{0, 1, \cdots, N - 1\}$ 

*s* (*n*) [*m*] para *m* = 0, · · · , *N*−1 vienen dadas por *N* valores de IDFT*N*(*Ak*[*n*])

Canal discreto equivalente para las muestras  $s[m]$  (a tiempo  $\frac{T}{N}$ )

$$
d[m] = d(t)|_{t=m_N^T}
$$
, con  $d(t) = g_r(t) * h_{eq}(t) * g_r(-t)$ 

 $\bullet$  Transmisión a través de  $d[m]$ 

$$
v[m] = s[m] * d[m] + z[m]
$$

- Demodulación  $\bullet$ 
	- $\blacktriangleright$  Se divide  $v[m]$  en bloques de *N* muestras

$$
v^{(n)}[m] = v[nN + m], \ m = \{0, 1, \cdots, N - 1\}
$$

▶ Procesado de cada bloque para obtener las observaciones en *n*  $q_k[n]$  para  $k = 0, \cdots, N-1$  son los  $N$  valores de DFT $_N(v^{(n)}[m])$ 

#### **Canal discreto equivalente (a tiempo de símbolo)**

Salida del filtro adaptado (antes del muestreo)

$$
q_k(t) = \sum_{i=0}^{N-1} \sum_{\ell} A_i[\ell] p_{k,i}(t - \ell T) + z_k(t), \quad k = 0, \cdots, N-1
$$

**•** Respuesta conjunta del *i*-ésimo transmisor, *k*-ésimo receptor y canal complejo equivalente en banda base

OFDM en tiempo continuo:  $p_{k,i}(t) = \phi_i(t) * h_{eq}(t) * \phi_k^*(-t)$ 

OFDM en tiempo discreto:  $p_{k,i}(t) = \hat{\phi}_i(t) * h_{eq}(t) * \hat{\phi}_k^*(-t)$ 

Salida muestreada

$$
q_k[n] = \sum_{i=0}^{N-1} \sum_{\ell} A_i[\ell] \ p_{k,i}[n-\ell] + z_k[n], \quad k = 0, \cdots, N-1
$$

$$
\left[q_k[n] = \sum_{i=0}^{N-1} A_i[n] * p_{k,i}[n] + z_k[n], \quad k = 0, \cdots, N-1\right]
$$

 $\blacktriangleright$  Se definen  $N^2$  canales discretos equivalentes

 $p_{k,i}[n], i \in \{0, 1, \cdots, N-1\}, k \in \{0, 1, \cdots, N-1\}$ 

conectando todas las *N* entradas (´ındice *i*) con todas las *N* salidas (´ındice *k*)

Marcelino Lázaro, 2023, [OCW-UC3M Comunicaciones Digitales](#page-0-0) Modulaciones multipulso - OFDM 100/115

## **Generalizacion del criterio de Nyquist para la ISI ´**

- **Interferencia entre símbolos (ISI, Inter-symbol Interference)** 
	- ▶ Contribución en  $q_k[n]$  de símbolos en  $A_k[n-j]$  para  $j \neq 0$
- Interferencia entre portadoras (ICI, Inter-carrier interference)
	- ▶ Contribución en  $q_k[n]$  de símbolos en  $A_i[n]$  para  $i ≠ k$
- $\bullet$  Condición para evitar la interferencia intersimbólica (ISI)

$$
\left[p_{i,i}[n] = C \delta[n]\right]
$$

Condición para evitar la interferencia entre portadoras (ICI)  $\bullet$ 

$$
\left[p_{k,i}[n]=0, \text{ for } k\neq i, \forall n\right]
$$

Ambas condiciones juntas

$$
p_{k,i}[n] = C \delta[n] \delta[k-i]
$$

**Generalización del criterio de Nyquist para la ISI en frecuencia** 

$$
\left[{\bf P}(e^{j\omega})=C\ {\bf I}_{N\times N}\right]
$$

 $P_{k,i}(e^{j\omega})$ : Transformada de Fourier de  $p_{k,i}[n]$ 

 $\mathbf{P}(e^{j\omega})$ : Matriz con elementos  $P_{k,i}(e^{j\omega})$  (fila  $k$ , columna *i*)

 $\blacktriangleright$  Difícil cumplir todas las resctricciones:  $N^2$  restricciones, N grados de libertad

## **Particularizacion para OFDM en tiempo discreto ´**

Respuestas conjuntas entrada-canal-salida

$$
p_{k,i}(t) = \frac{N}{T} \sum_{m} \sum_{\ell} \xi_i[m] \xi_k^*[\ell] \left[ g_r\left(t - m\frac{T}{N}\right) * h_{eq}(t) * g_r\left(-t - \ell\frac{T}{N}\right) \right]
$$

Canales discretos equivalentes son  $p_{k,i}[n] = p_{k,i}(nT)$ 

$$
p_{k,i}[n] = \frac{1}{T} \sum_{m=0}^{N-1} \sum_{\ell=0}^{N-1} e^{j\frac{2\pi i}{N}m} e^{-j\frac{2\pi k}{N} \ell} d[nN + \ell - m]
$$

*d*[*m*]: muestras de la respuesta conjunta del filtro reconstructor, canal complejo equivalente en banda base y filtro receptor a  $\frac{T}{N}$ 

$$
d[m] = (g_r(t) * h_{eq}(t) * g_r(-t)) \Big|_{t=m_N^T}
$$

NOTA: con esta definición  $v[m] = s[m] * d[m] + z[m]$ 

Las condiciones del criterio de Nyquist generalizado se cumplen si

$$
d[m] = K \delta[m]
$$

## **Transmision DSSS ´**

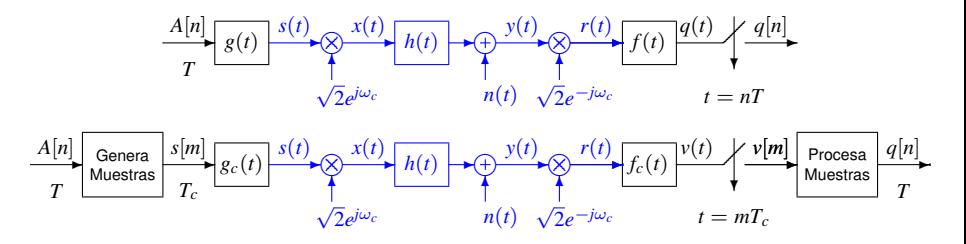

- Filtros receptores filtros adaptados:  $f(t) = g^*(-t)$ ,  $f_c(t) = g_c(-t)$
- $\bullet$ Respuestas conjuntas transmisor/receptor/canal
	- ▶ Transmisión de  $A[n]$  a tiempo de símbolo:  $p(t) = g(t) * h_{eq}(t) * f(t) = r_g(t) * h_{eq}(t)$
	- ► Transmisión de  $s[m]$  a tiempo de chip:  $d(t) = g_c(t) * h_{eq}(t) * f_c(t) = r_{g_c}(t) * h_{eq}(t)$
- Canales discretos equivalentes
	- $\blacktriangleright$  A tiempo de símbolo

 $p[n] = p(t)|_{t=nT} = p(nT)$  relaciona  $q[n]$  con  $A[n]: q[n] = A[n] * p[n] + z[n]$ 

A tiempo de chip

 $d[m] = d(t)|_{t=mT_c} = d(mT_c)$  relaciona  $v[m]$  con  $s[m]: v[m] = s[m] * d[m] + z_c[m]$ 

## **Comparacion DSSS/OFDM ´**

**Carlos II** 

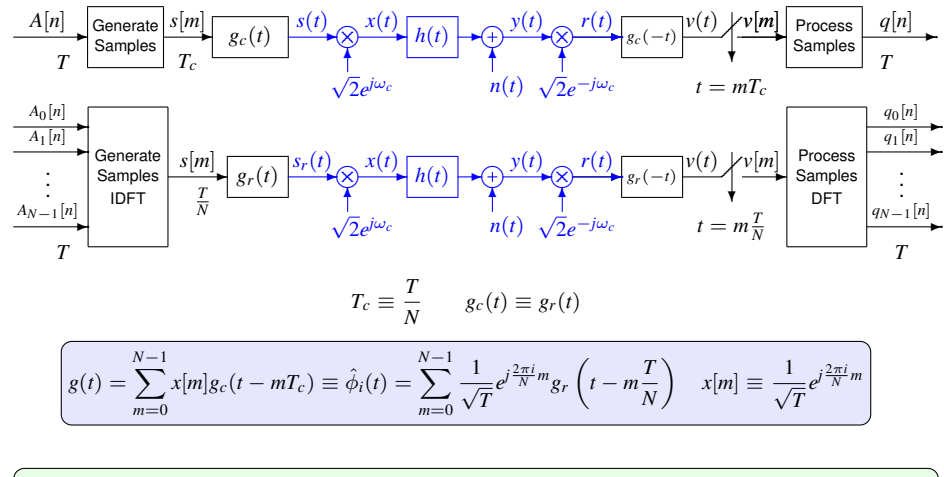

$$
g^*(-t) = \sum_{\ell=0}^{N-1} x^* [\ell] g_c(-t - \ell T_c) \equiv \hat{\phi}_k^*(-t) = \sum_{\ell=0}^{N-1} \frac{1}{\sqrt{T}} e^{-j\frac{2\pi k}{N} \ell} g_r(-t - \ell \frac{T}{N}) \quad x^* [\ell] \equiv \frac{1}{\sqrt{T}} e^{-j\frac{2\pi k}{N} \ell}
$$

Marcelino Lázaro, 2023 [OCW-UC3M Comunicaciones Digitales](#page-0-0) Modulaciones multipulso - OFDM 104/115

## **Comparacion DSSS/OFDM (II) ´**

**O** DSSS

$$
s^{(n)}[m] = A[n] x[m]
$$
  
\n
$$
q[n] = \sum_{\ell=0}^{N-1} x^* [\ell] v[nN + \ell] = \sum_{\ell=0}^{N-1} x^* [\ell] v^{(n)}[\ell]
$$
  
\n
$$
p[n] = \sum_{m=0}^{N-1} \sum_{\ell=0}^{N-1} x[m] x^* [\ell] d[nN + \ell - m]
$$

**O** OFDM

$$
s^{(n)}[m] = \frac{1}{\sqrt{T}} \sum_{k=0}^{N-1} A_k[n] e^{j\frac{2\pi k}{N}m} = \frac{N}{\sqrt{T}} \text{IDFT}\{A_k[n]\}
$$

$$
q_k[n] = \frac{1}{\sqrt{T}} \sum_{\ell=0}^{N-1} e^{-j\frac{2\pi k}{N}\ell} v[nN + \ell] = \frac{1}{\sqrt{T}} \sum_{\ell=0}^{N-1} e^{-j\frac{2\pi k}{N}\ell} v^{(n)}[\ell] = \frac{1}{\sqrt{T}} \mathsf{DFT}\{v^{(n)}[m]\}
$$

$$
\left[ p_{k,i}[n] = \frac{1}{T} \sum_{m=0}^{N-1} \sum_{\ell=0}^{N-1} e^{j\frac{2\pi i}{N}m} e^{-j\frac{2\pi k}{N} \ell} d[nN + \ell - m] \right]
$$

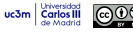

## **Eliminación de ISI e ICI - Extensión cíclica**

- $\bullet$  Asunción: respuesta  $d[m]$  es causal y de longitud finita  $K_d + 1$ 
	- $\triangleright$  Canal  $d[m]$  tiene memoria de  $K_d$  muestras
- **O** Con una extensión cíclica de las muestras, incluyendo un prefijo cíclico de *C* muestras, tal que  $C > K_d$ , los canales son

$$
\boxed{p_{k,i}[n] = \frac{N}{T} \; \delta[n] \; \delta[k-i] \; D[k]}
$$

- ISI e ICI son completamente eliminadas
- $\bullet$  Observación para la portadora de índice *k*,  $q_k[n]$ , es ahora

$$
q_k[n] = \frac{N}{T} A_k[n] D[k] + z_k[n]
$$

- $D[k]$ : coeficiente de índice *k* de la DFT de *N* puntos de  $d[m]$ 
	- $\triangleright$  Diferente relación señal a ruido en cada portadora (factor de ganancia  $D[k]$ )

NOTA: con la extensión, se transmitirán  $N + C$  muestras cada T segundos, por lo que la nueva definición del canal discreto equivalente  $d[m]$  será

$$
\left[ d[m] = d(t) \Big|_{t=m \frac{T}{N+C}} \right]
$$

#### **Extensión cíclica - proceso por bloques**

- **•** Proceso de muestras por bloque
- **•** Muestras para el *n*-ésimo bloque

*s* (*n*) [*m*] para *m* = 0, · · · , *N*−1 vienen dadas por *N* valores de IDFT*N*(*Ak*[*n*])

● Extesión cíclica de cada bloque - Prefijo cíclico

$$
\tilde{s}^{(n)}[m] = \begin{cases} s^{(n)}[m+N] & m = -C, \cdots, -1 \\ s^{(n)}[m] & m = 0, \cdots, N-1 \end{cases}
$$

Transmisión a través de  $d[m]$  (a tiempo  $\frac{T}{T+C}$ )

$$
\tilde{\nu}^{(n)}[m] = \tilde{s}^{(n)}[m] * d[m] + \tilde{z}^{(n)}[m]
$$

 $\bullet$ Eliminación del prefijo cíclico

$$
v^{(n)}[m] = \tilde{v}^{(n)}[m] w_N[m]
$$

#### Demodulación  $\bullet$

 $q_k[n]$  para  $k = 0, \cdots, N-1$  son los  $N$  valores de  $\mathsf{DFT}_N(\mathcal{v}^{(n)}[m])$ 

#### **Extensión cíclica - proceso por bloques (II)**

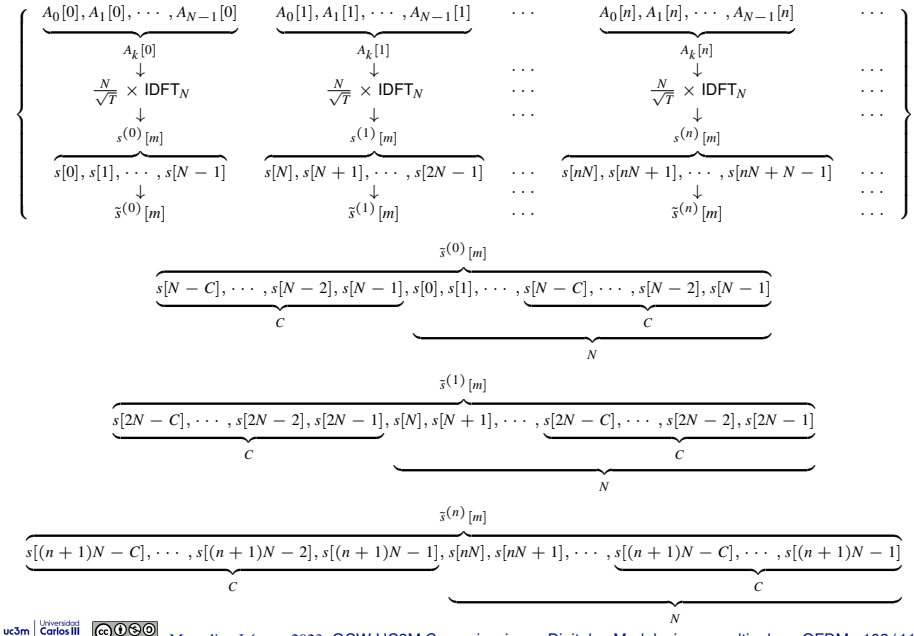

Marcelino Lázaro, 2023 [OCW-UC3M Comunicaciones Digitales](#page-0-0) Modulaciones multipulso - OFDM 108/115
# **Extensión cíclica - proceso por bloques (III)**

- $q_k[n]$ : se obtiene a partir de la DFT de *N* puntos de  $v^{(n)}[m]$
- $\bullet$  El prefijo cíclico se introduce para simular una convolución circular
	- $\blacktriangleright$  La convolución de  $\tilde{s}^{(n)}[m]$  con  $d[m]$  es equivalente a la convolución circular de *s* (*n*) [*m*] con *d*[*m*]
- Utilidad por la propiedad de la DFT de ser multiplicativa bajo convolución circular

$$
\text{Si} \left[ \underline{z[n] = x[n] \circledast y[n]} \right] \text{ entonces}
$$
\n
$$
\text{DFT}_N(z[n]) = \text{DFT}_N(x[n]) \times \text{DFT}_N(y[n])
$$

Teniendo esto en cuenta, sin ruido, y abusando de la notación

$$
q_k[n] = \frac{1}{\sqrt{T}} \mathsf{DFT}_N(\tilde{s}^{(n)}[m] * d[m])
$$
  
\n
$$
= \frac{1}{\sqrt{T}} \mathsf{DFT}_N(s^{(n)}[m] \circledast d[m])
$$
  
\n
$$
= \frac{1}{\sqrt{T}} \mathsf{DFT}_N(s^{(n)}[m]) \times \mathsf{DFT}_N(d[m])
$$
  
\n
$$
= \frac{1}{\sqrt{T}} \mathsf{DFT}_N\left(\frac{N}{\sqrt{T}} |\mathsf{DFT}_N(A_k[n])\right) \times \mathsf{DFT}_N(d[m])
$$
  
\n
$$
= A_k[n] \times \frac{N}{T} D[k]
$$

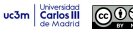

#### **Modulador/demodulador OFDM con prefijo cíclico**

uc3m **Carlos** III

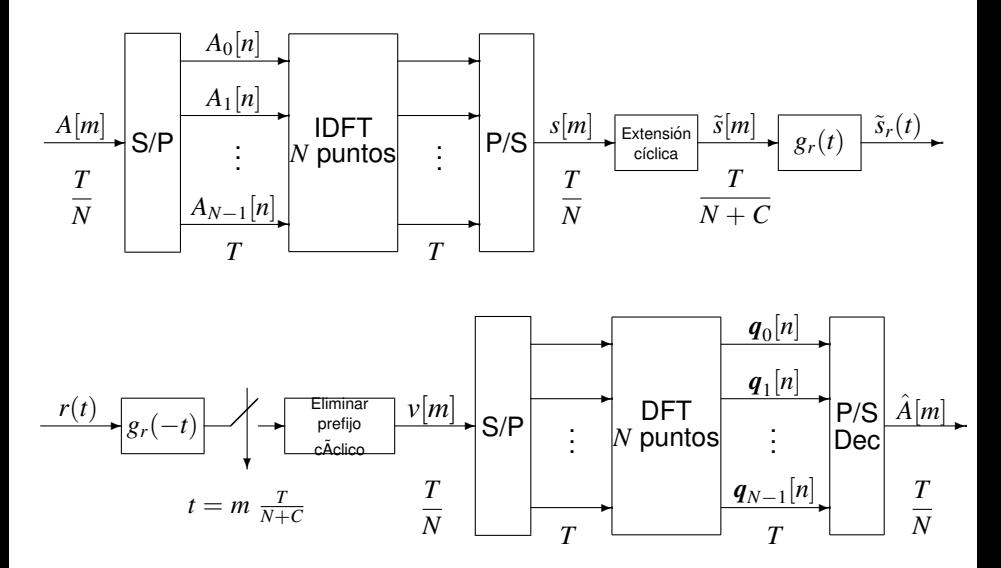

#### **Prefijo cíclico:**  $N = 4$ ,  $C = 2$

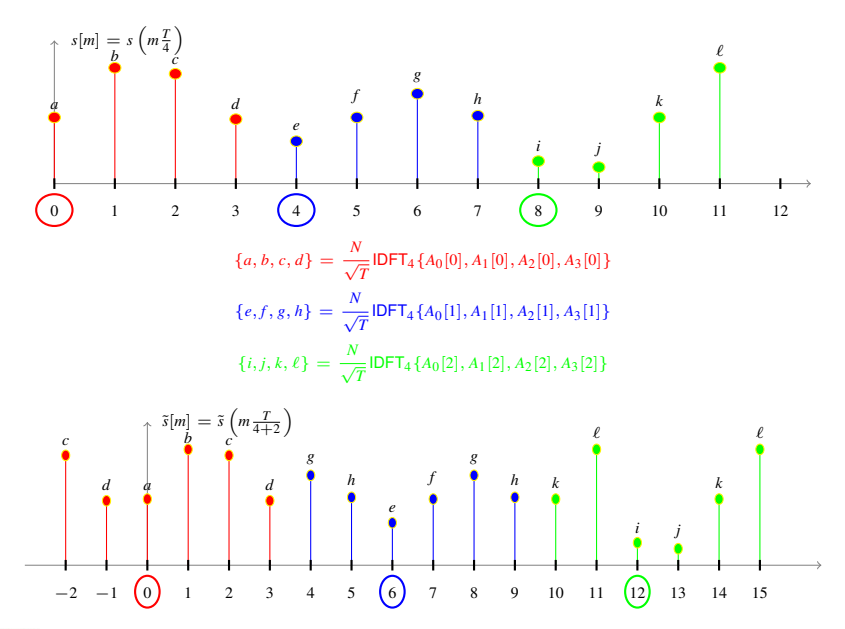

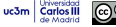

## Eliminación de ISI e ICI - Estudio analítico

- $\bullet$  Asunción: respuesta  $d[m]$  es causal y de longitud finita  $K_d + 1$ 
	- $\triangleright$  Canal  $d[m]$  tiene memoria de  $K_d$  muestras
- Nuevas funciones base en tiempo discreto (longitud se extiende *C* muestras)

$$
\left[\tilde{\xi}_k[m] = \frac{1}{\sqrt{N}} e^{j\frac{2\pi k}{N}m} w_{N+C}[m+C], \qquad k=0,\cdots,N-1\right]
$$

- ▶ Valores no nulos para *m* ∈ [−*C*, *N* − 1] (en lugar de *m* ∈ [0, *N* − 1])
- ▶ Condición para eliminar ISI e ICI:

 $C > K_d$ 

Muestras de la señal generada son ahora dadas por  $\bullet$ 

$$
\left[\tilde{s}[m] = \sqrt{\frac{N}{T}} \sum_{n} \sum_{k=0}^{N-1} A_k[n] \tilde{\xi}_k[m - n(N + C)]\right]
$$

- Ahora hay  $N + C$  muestras por intervalo de símbolo (*T* s)
- Señal en el demodulador se obtiene como

$$
\left[ q_k[n] = \frac{1}{\sqrt{T}} \sum_{m=0}^{N-1} \xi_k^* [m] \ v[n(N+C) + m] \right]
$$

#### **Nuevos canales discretos equivalentes**

 $\bullet$  Con esta modificación los canales son

$$
\begin{aligned}\n p_{k,i}[n] &= \frac{1}{T} \sum_{m=-C}^{N-1} \sum_{\ell=0}^{N-1} e^{j\frac{2\pi i}{N}m} e^{-j\frac{2\pi k}{N}\ell} d[n(N+C) + \ell - m] \\
&= \frac{1}{T} \sum_{\ell=0}^{N-1} \sum_{u=\ell-N+1}^{\ell+C} e^{-j\frac{2\pi i}{N}u} e^{j\frac{2\pi (i-k)}{N}\ell} d[n(N+C) + u] \\
&= \frac{1}{T} \sum_{u=0}^{K_d} e^{-j\frac{2\pi i}{N}u} d[u] \delta[n] \sum_{\ell=0}^{N-1} e^{j\frac{2\pi (i-k)}{N}\ell} \\
&= \frac{N}{T} \delta[n] \delta[k-i] \sum_{\substack{u=0}}^{K_d} e^{-j\frac{2\pi i}{N}u} d[u] = \frac{N}{T} \delta[n] \delta[k-i] D[i] \\
\text{DFT de } d[m]\n \end{aligned}
$$

 $D[k]$ : coeficiente de índice *k* de la DFT de *N* puntos de  $d[m]$ 

**O** ISI e ICI son eliminadas

### **Eficiencia espectral de OFDM con prefijo cíclico**

 $\bullet$  Señal OFDM se construye a partir de muestras: filtro reconstructor  $g_r(t)$ 

$$
s_r(t) = \sum_m s[m] \ g_r(t - mT_s), \text{ con } g_r(t) = \text{sinc}\left(\frac{N}{T_s}t\right)
$$

*Ts*: tiempo asociado a la secuencia de muestras *s*[*m*]

▶ Ancho de banda de la señal modulada paso banda  $x(t)$  es

$$
W = \frac{2\pi}{T_s} \text{ rad/s}, B = \frac{1}{T_s} \text{ Hz}
$$

O OFDM sin prefijo cíclico

**E**n este caso las muestras se interpolan a  $T_s = \frac{T}{N}$ 

$$
W = \frac{2\pi}{T} \times N \text{ rad/s}, B = R_s \times N \text{ Hz}
$$

O OFDM con prefijo cíclico

 $\blacktriangleright$  En este caso las muestras se interpolan a  $T_s = \frac{T}{N+C}$ 

$$
W = \frac{2\pi}{T} \times (N + C) \text{ rad/s}, B = R_s \times (N + C) \text{ Hz}
$$

**Eficiencia de OFDM utilizando un prefijo cíclico de longitud C** 

$$
\boxed{\eta = \frac{N}{N+C}}
$$

Marcelino Lázaro, 2023, [OCW-UC3M Comunicaciones Digitales](#page-0-0) Modulaciones multipulso - OFDM

# **Relación señal a ruido en cada portadora**

 $\bullet$  Observaciones a tiempo de símbolo

$$
\boxed{q_k[n] = \frac{N}{T} \, D[k] \, A_k[n] + z_k[n]}
$$

 $\bullet$  Relación señal a ruido en cada portadora

$$
\left[\frac{S}{N}\right]_k = \frac{\mathcal{E}\left\{\frac{N}{T} D[k] A_k[n]\right\}}{\mathcal{E}\left\{z_k[n]\right\}} = \frac{E\left[\left|\frac{N}{T} D[k] A_k[n]\right|^2\right]}{E\left[\left|z_k[n]\right|^2\right]} = \frac{\left|\frac{N}{T} D[k]\right|^2 E_s}{\sigma_z^2}
$$

- $\blacktriangleright$  Relación  $\frac{S}{N}\big|_k$  proporcional a  $|D[k]|^2$
- ▶ Las prestaciones serán diferentes para cada portadora
	- $\star$  Cuanto mayor el valor de  $|D[k]|$ , mejor serán las prestaciones de la portadora de índice *k*

Marcelino Lázaro, 2023 [OCW-UC3M Comunicaciones Digitales](#page-0-0) Modulaciones multipulso - OFDM 115/115